# **Client-Specific Equivalence Checking**

Federico Mora (University of Toronto) Yi Li (Nanyang Technological University) Julia Rubin (University of British Columbia) Marsha Chechik (University of Toronto)

Software

● is composite,

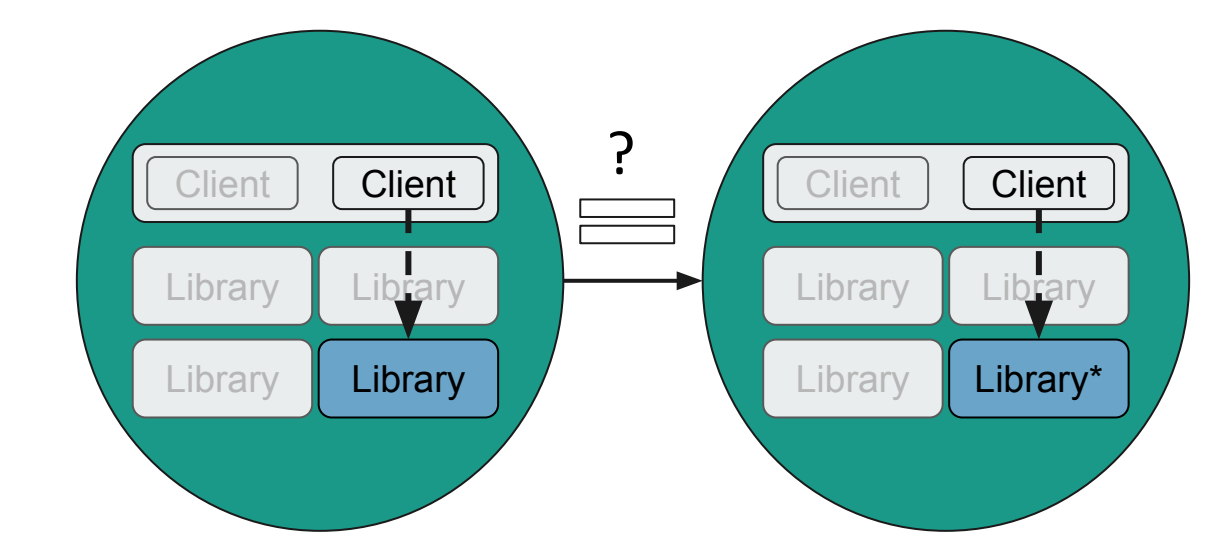

#### Software

- is composite,
- is hard to verify, and

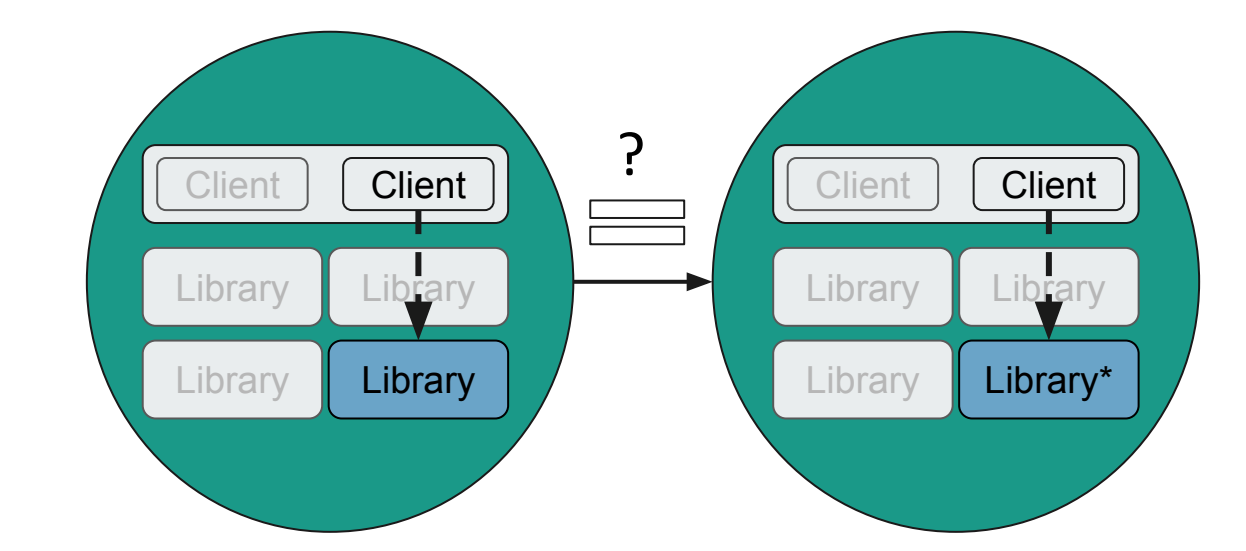

**Software** 

- is composite,
- is hard to verify, and
- it's pieces evolve over time at different speeds

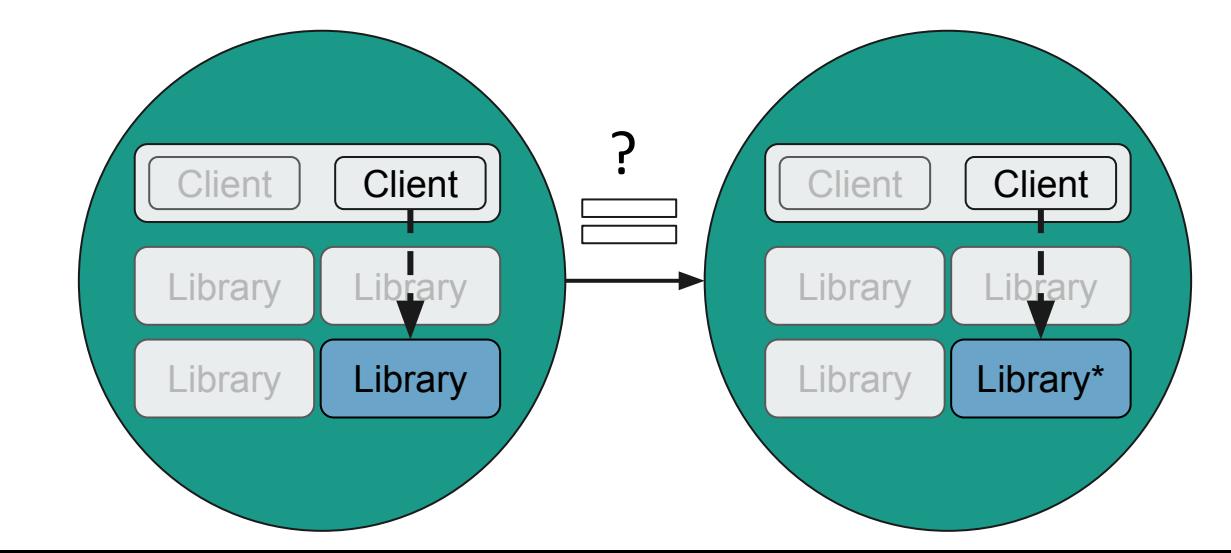

Software

- is composite,
- is hard to verify, and
- it's pieces evolve over time at different speeds

**Can we efficiently detect when a client is affected by a library update?**

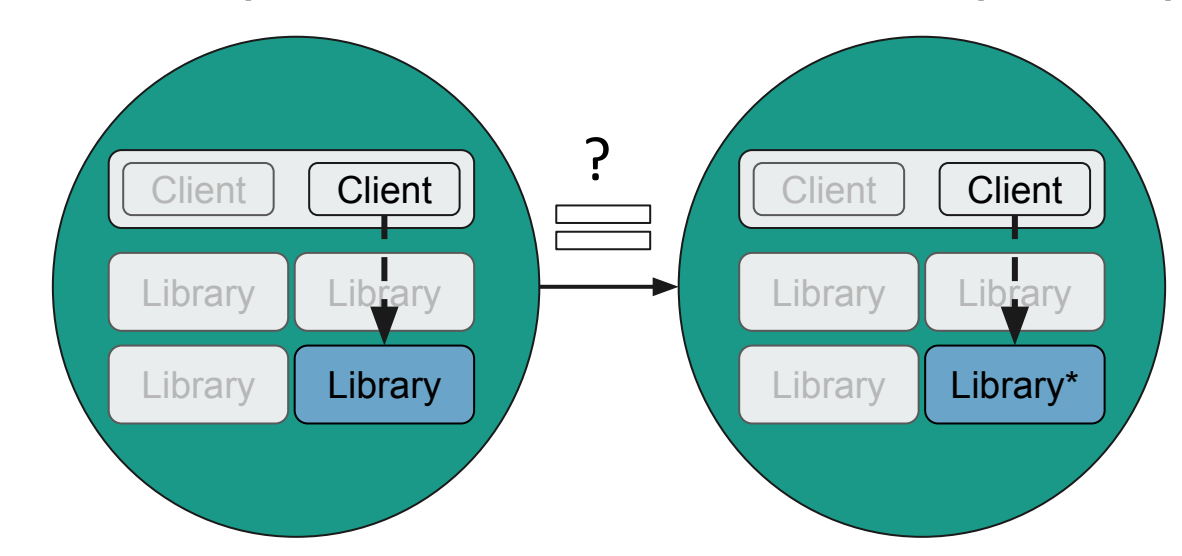

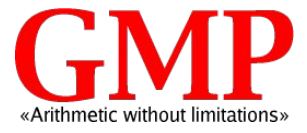

```
double mpf_get_d_2exp
(signed long int
*expptr, mpf_srcptr src) {
  mp_size_t size, abs_size;
  mp_srcptr ptr;
  int cnt; +double d;
size = SIZ(src);if (UNLIKELY(size == 0))
   {
     *expptr = 0; return 0.0
;
   }
 ptr 
= PTR(src)
;
 abs_size 
= ABS(size)
;
 count_leading_zeros(cnt, ptr[abs_size 
-
1])
;
 cnt = GMP NAIL BITS;
  *expptr = EXP(src) * GMP_NUMB_BITS - cnt;- return mpn_get_d(ptr, abs_size, 0, -(abs_size * GMP_NUMB_BITS - cnt));
+ d 
= mpn_get_d(ptr, abs_size, 
0, 
-(abs_size 
* GMP_NUMB_BITS 
- cnt))
;
+ return size >=
0
? d : -d;}
```
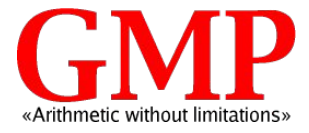

```
double mpf_get_d_2exp
(signed long int
*expptr, mpf_srcptr src) {
  mp_size_t size, abs_size;
  mp_srcptr ptr;
  int cnt; +double d;
size = SIZ(src);if (UNLIKELY(size == 0))
\{*expptr = 0; return 0.0
;
 }
 ptr 
= PTR(src)
;
 abs_size 
= ABS(size)
;
 count_leading_zeros(cnt, ptr[abs_size 
-
1])
;
 cnt = GMP NAIL BITS;
  *expptr = EXP(src) * GMP_NUMB_BITS - cnt;- return mpn_get_d(ptr, abs_size, 0, -(abs_size * GMP_NUMB_BITS - cnt));
+ d 
= mpn_get_d(ptr, abs_size, 
0, 
-(abs_size 
* GMP_NUMB_BITS 
- cnt))
;
+ return size >=
0
? d : -d;}
                            Library with 
                            changes
```
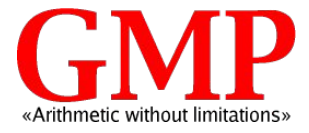

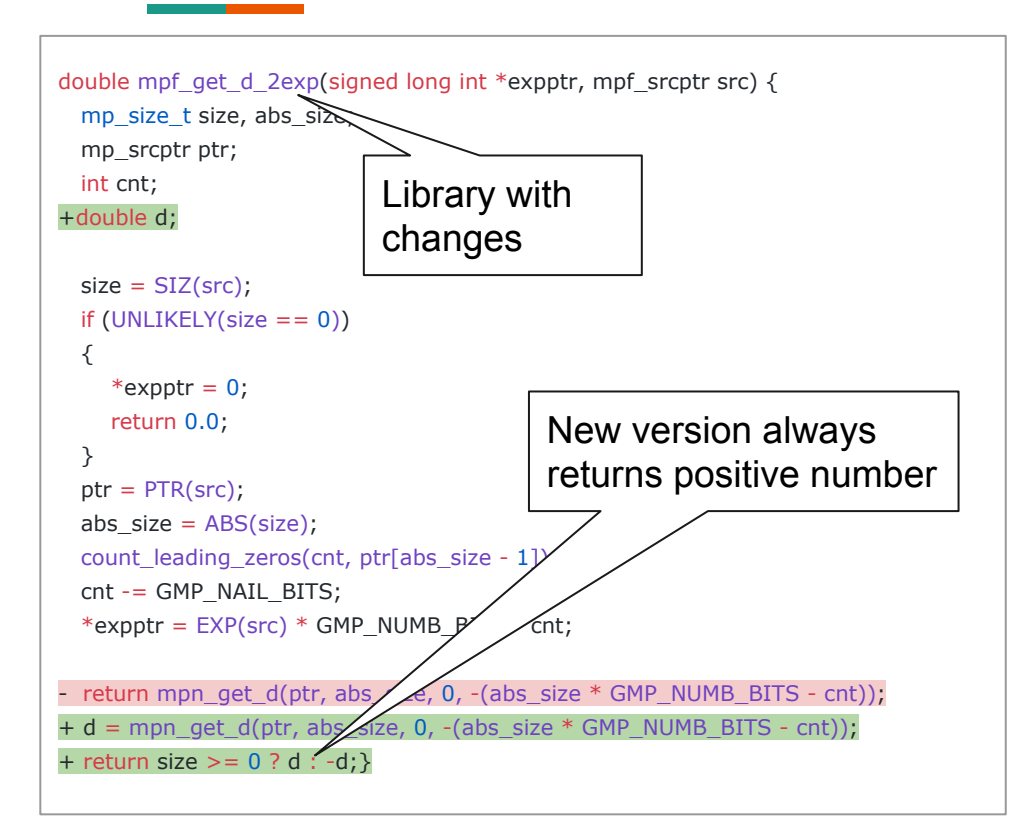

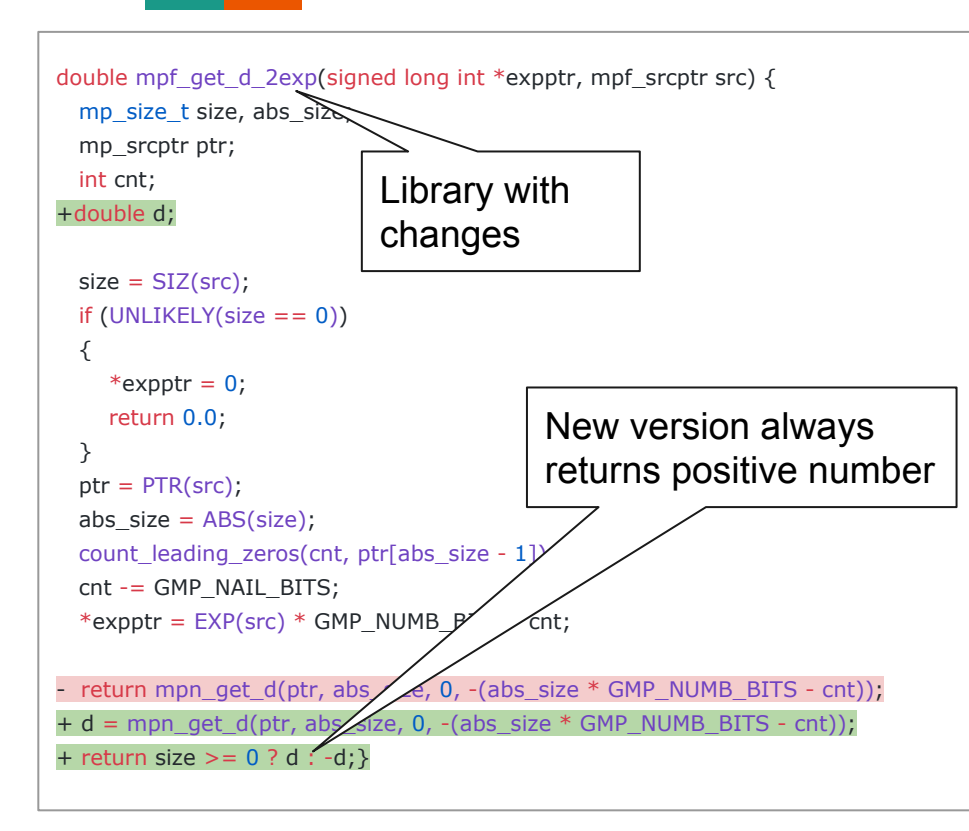

```
REAL log real(REAL x) \{ double d;
   double ln_app;
   signed long int exp;
  d = mpf\_get_d_2exp(8exp, x.get_mpf_t));
  ln\<sub>app</sub> = (double) exp *log(2.0) + log(d);
  return In app;
}
```
#### **Example** double mpf\_get\_d\_2exp(signed long int \*expptr, mpf\_srcptr src) { mp\_size\_t size, abs\_si $\overline{\geq}$  mp\_srcptr ptr; int cnt; +double d;  $size = SIZ(src);$  $if (UNLIKELY(size == 0))$  $\{$ \*expptr =  $0$ ; return 0.0; }  $ptr = PTR(src);$ abs  $size = ABS(size)$ ; count leading zeros(cnt, ptr[abs\_size -  $1$ ])  $cnt - = GMP$  NAIL BITS; \*expptr =  $EXP(src)$  \* GMP\_NUMB\_ $P$  / cnt; - return mpn\_get\_d(ptr, abs  $\angle e$ , 0, -(abs\_size  $*$  GMP\_NUMB\_BITS - cnt));  $+ d = mpnget_d(ptr, abs\_size, 0, -(abs\_size * GMP_NUMB\_BITS - cnt));$ + return size  $> = 0$  ? d : -d; } REAL log\_real(REAL x)  $\{$  double d; double ln\_app; signed long int exp;  $d = mpf\_get_d_2exp(8exp, x.get_mpf_t))$ ;  $ln\$ <sub>app</sub> = (double) exp \*log(2.0) + log(d); return In app; } Library with changes New version always returns positive number Client that is affected by change

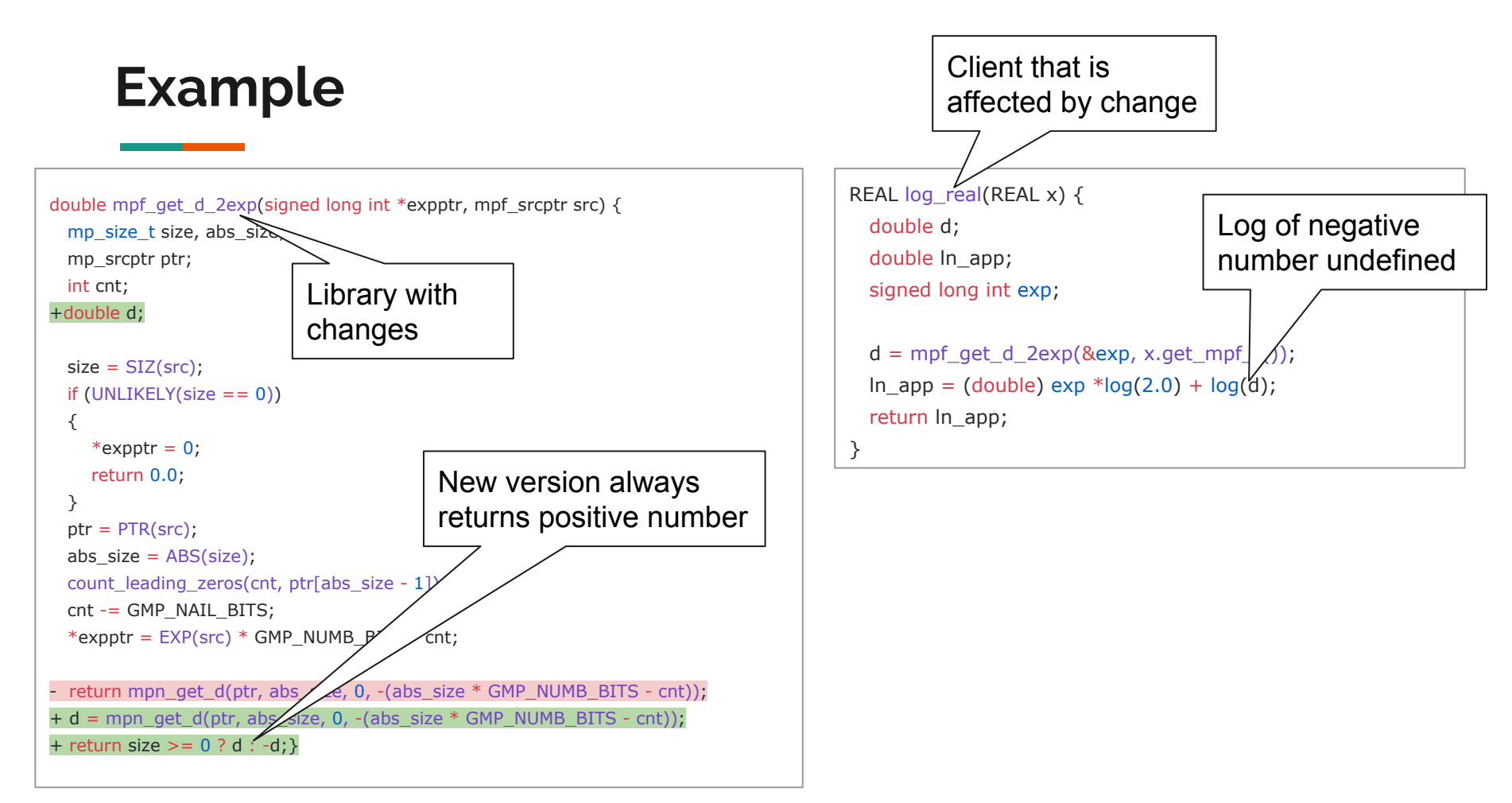

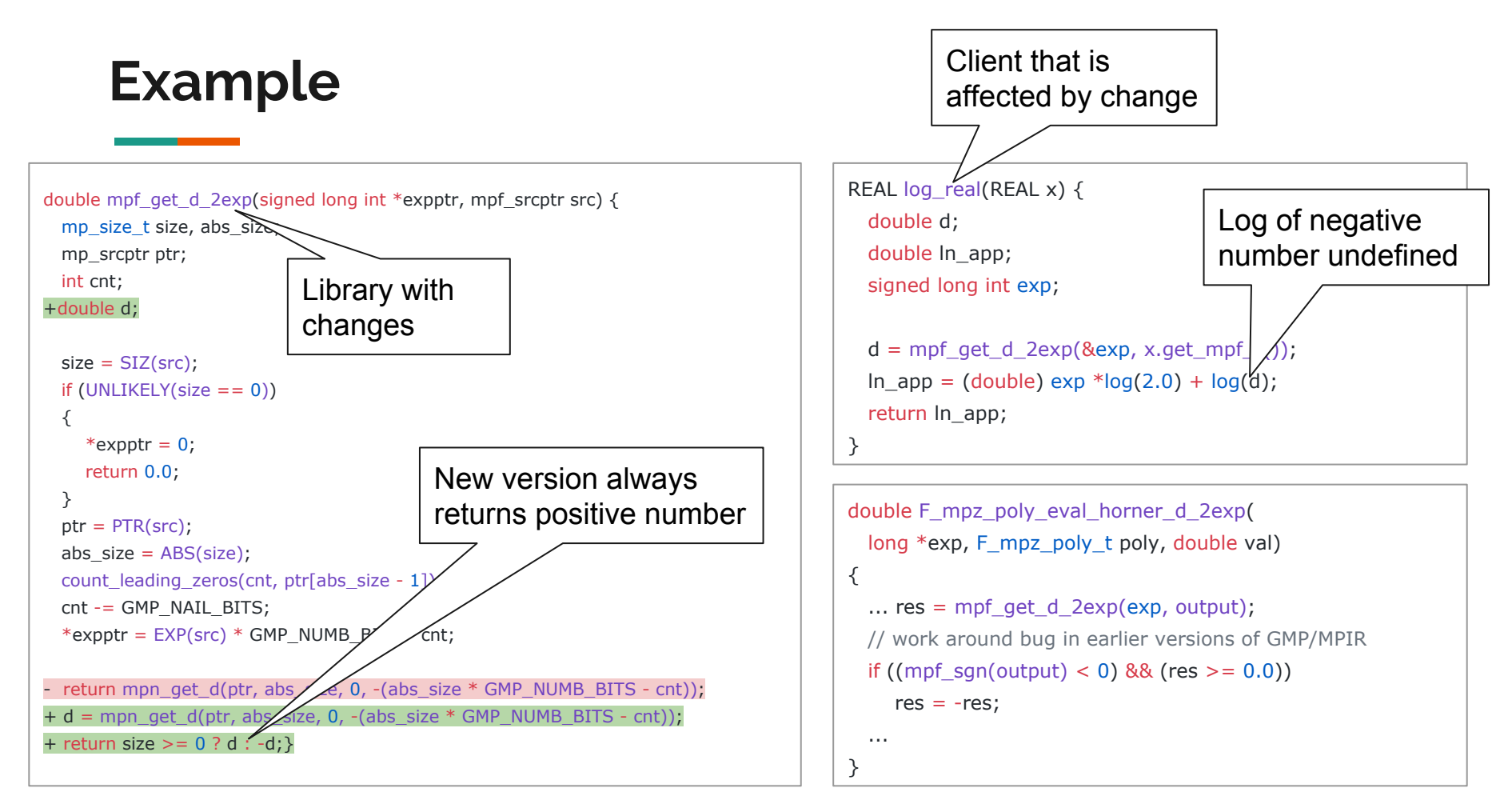

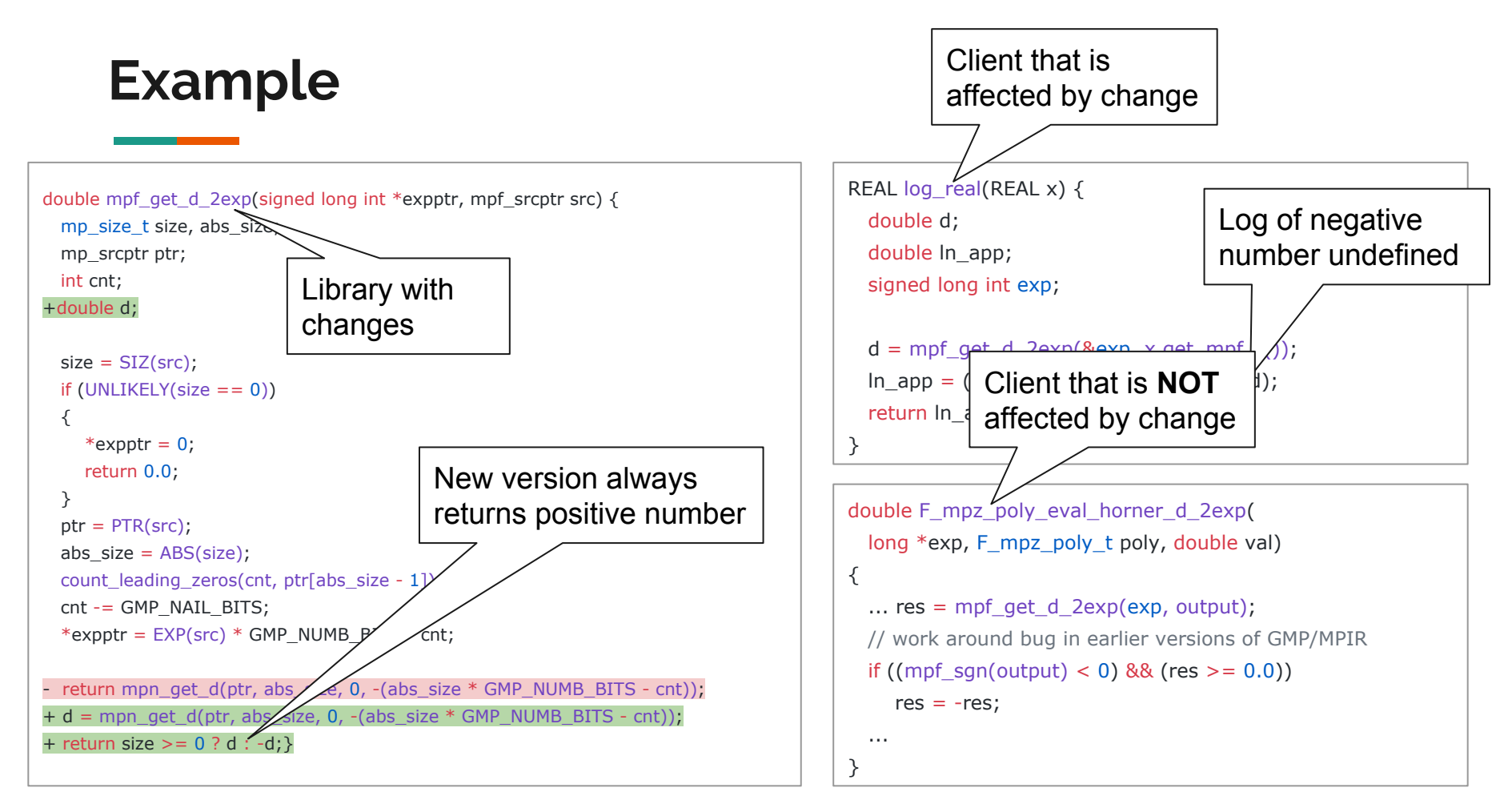

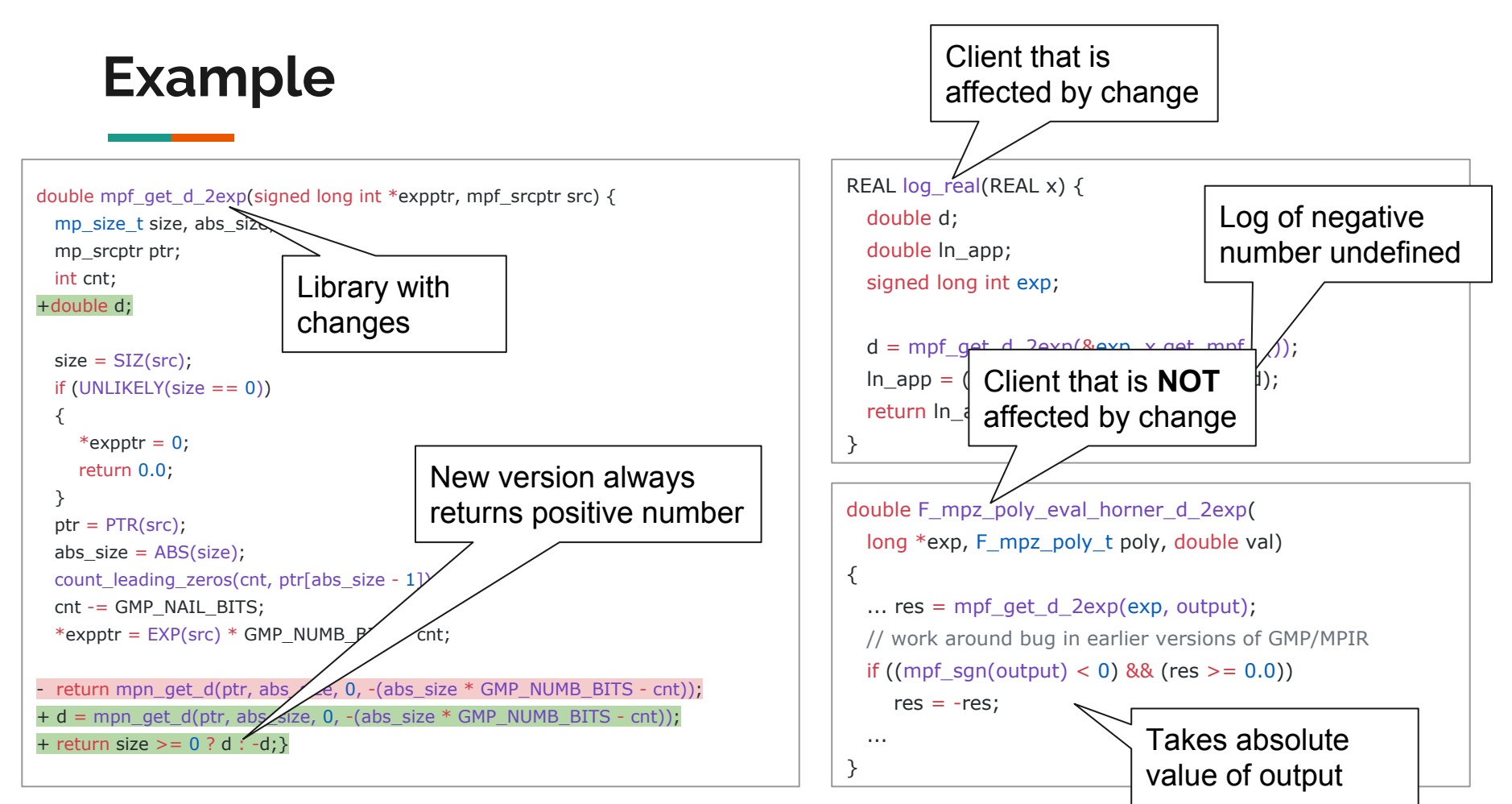

Can we efficiently detect when a client is affected by a library update?

## **First Attempt: Apply Existing Techniques.**

- Loops and recursion (implicitly) unrolled to configurable depth, d
- Two unrolled programs P, P' are equal iff for all  $x, P(x) = P'(x)$

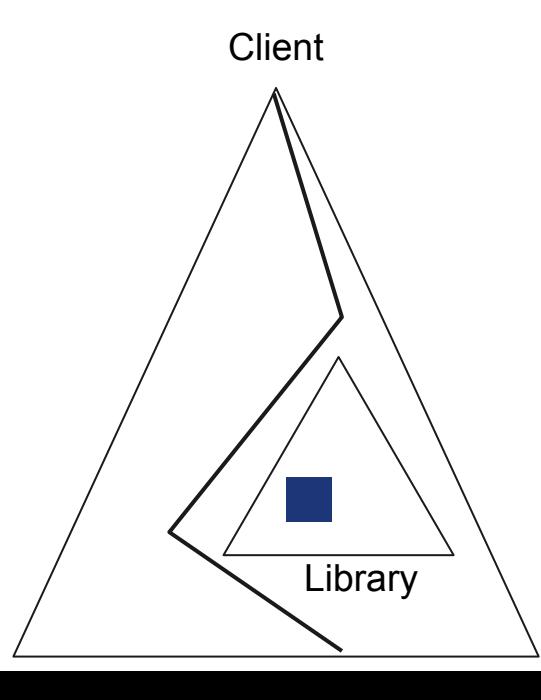

- Loops and recursion (implicitly) unrolled to configurable depth, d
- Two unrolled programs P, P' are equal iff for all  $x, P(x) = P'(x)$

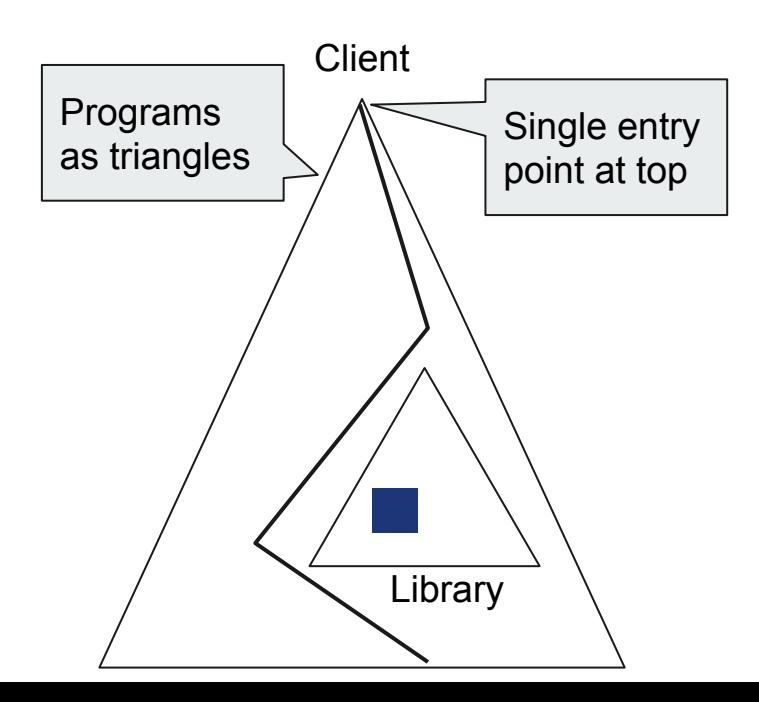

- Loops and recursion (implicitly) unrolled to configurable depth, d
- Two unrolled programs P, P' are equal iff for all x,  $P(x) = P'(x)$

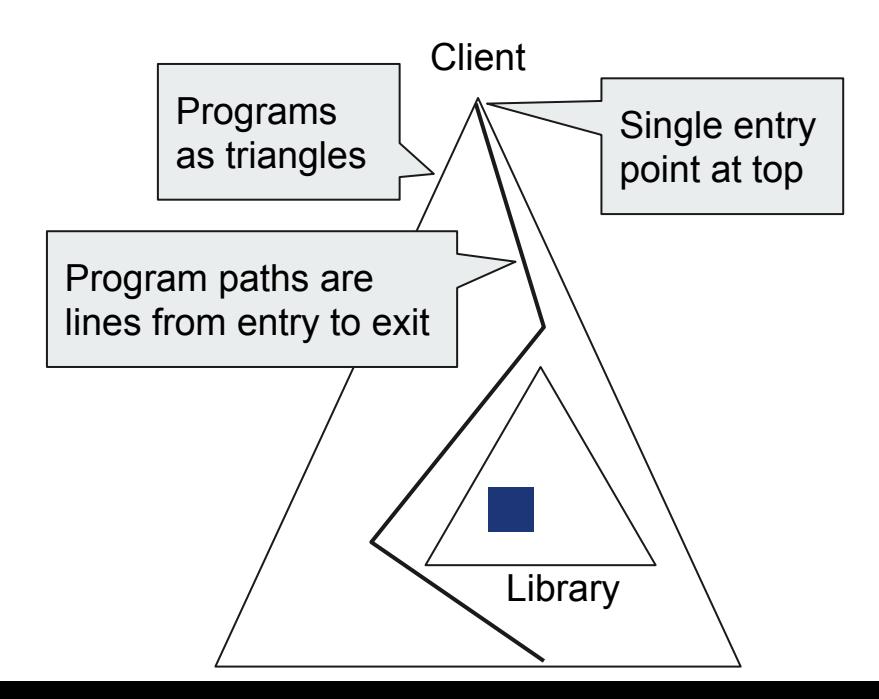

- Loops and recursion (implicitly) unrolled to configurable depth, d
- Two unrolled programs P, P' are equal iff for all  $x, P(x) = P'(x)$

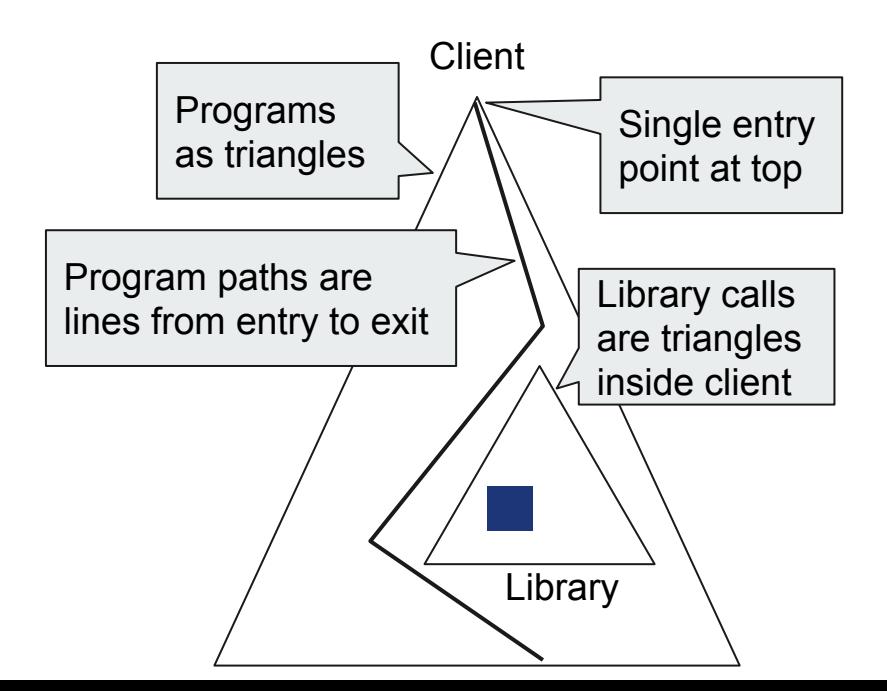

- Loops and recursion (implicitly) unrolled to configurable depth, d
- $\bullet$  Two unrolled programs P, P' are equal iff for all x,  $P(x) = P'(x)$

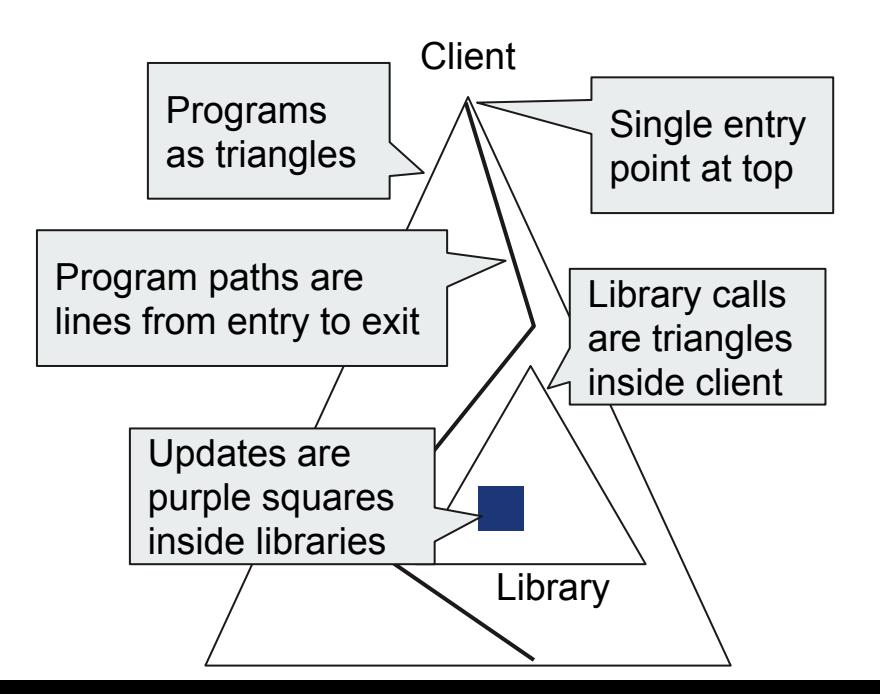

```
int main
(int x) {
     if (x)=18 && x<22)
          return foo(x,20);
     return
0
;
}
int foo
(int a, int b) {
     int c=0;- for (int i=1; i<=b;++i)c+=a;+ for (int i=
1;i<=a;++i)
+ c+=b;
     return c;
}
```
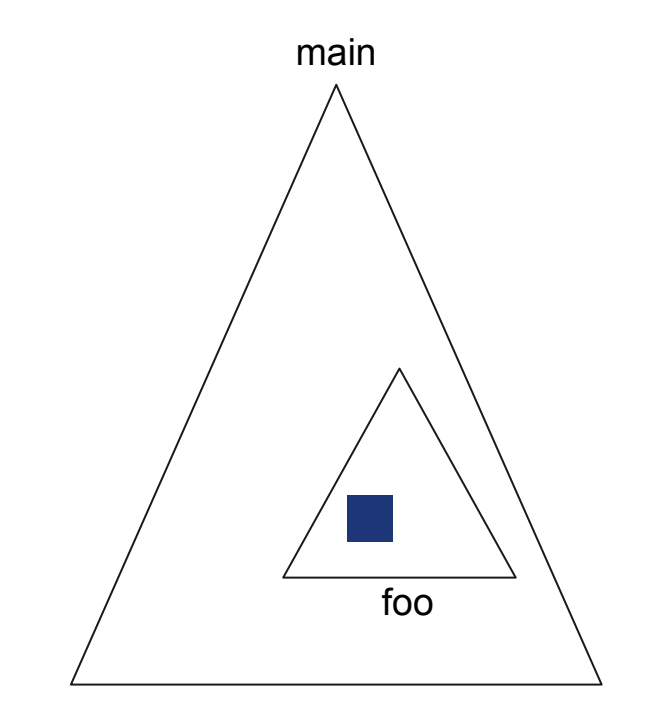

```
int main
(int x) {
     if (x)=18 && x<22)
          return foo(x,20);
     return
0
;
}
int foo
(int a, int b) {
     int c=0;- for (int i=1; i<=b;++i)c+=a;+ for (int i=
1;i<=a;++i)
+ c+=b;
     return c;
}
```
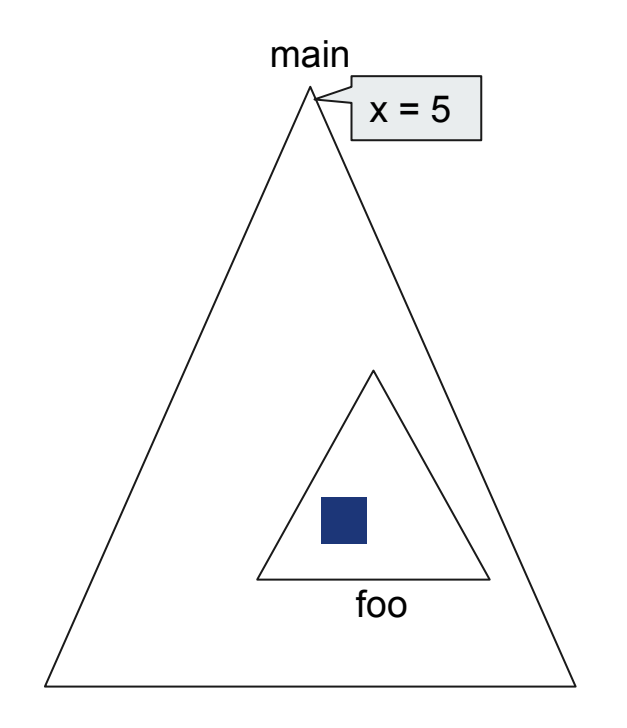

```
int main
(int x) {
     if (x)=18 && x<22)
          return foo(x,20);
     return
0
;
}
int foo
(int a, int b) {
     int c=0;- for (int i=1; i<=b;++i)c+=a;+ for (int i=
1;i<=a;++i)
+ c+=b;
     return c;
}
```
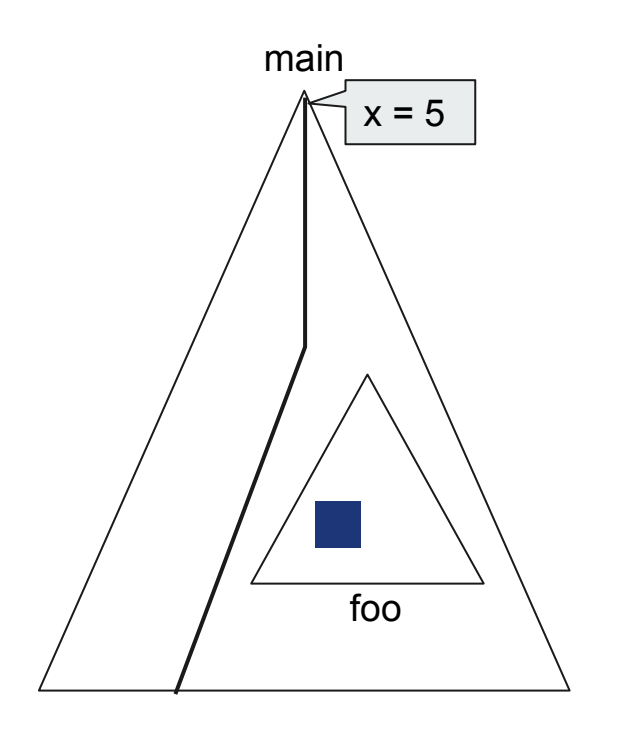

```
int main(int x) {
     if (x)=18 && x<22)
           return foo(x,20);
     return 0;
}
int foo(int a, int b) {
     int c=0;
     for (int i=1; i<=b; ++i)c+=a;for (int i=1; i<=a;++i)c+=b;return c;
}
```
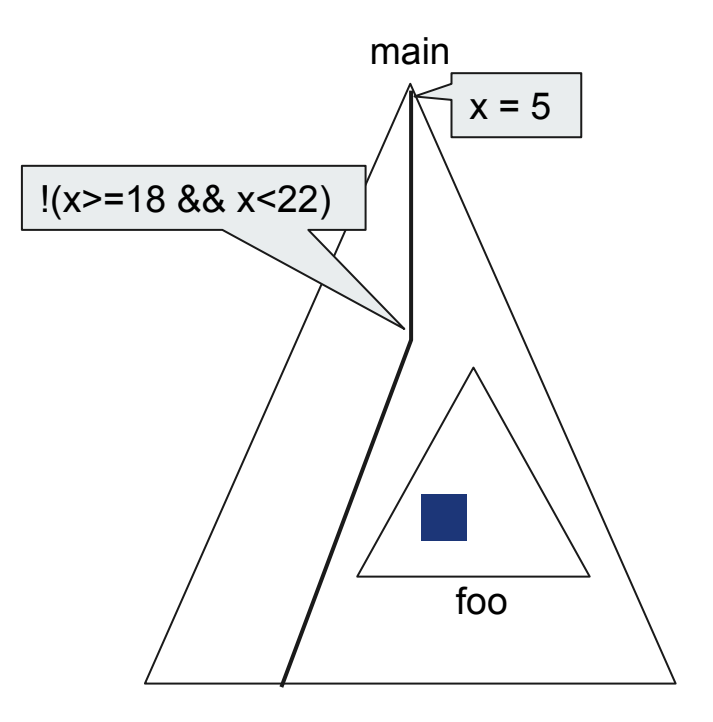

```
int main(int x) {
     if (x)=18 && x<22)
           return foo(x,20);
     return 0;
}
int foo(int a, int b) {
     int c=0;
     for (int i=1; i<=b; ++i)c+=a;for (int i=1; i<=a;++i)c+=b;return c;
}
```
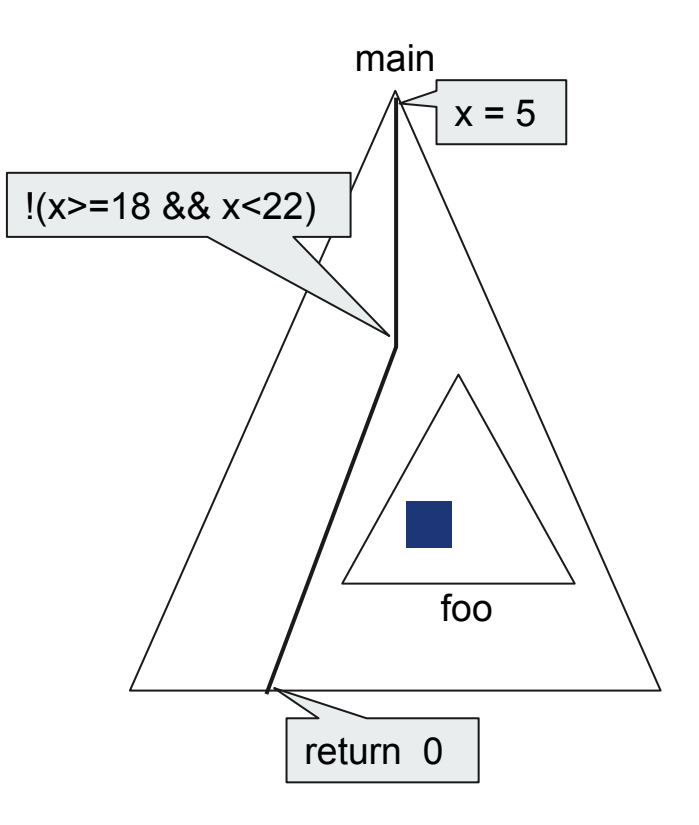

```
int main(int x) {
     if (x)=18 && x<22)
           return foo(x,20);
     return 0;
}
int foo(int a, int b) {
     int c=0;
     for (int i=1; i<=b; ++i)c+=a;for (int i=1; i<=a;++i)c+=b;return c;
}
```
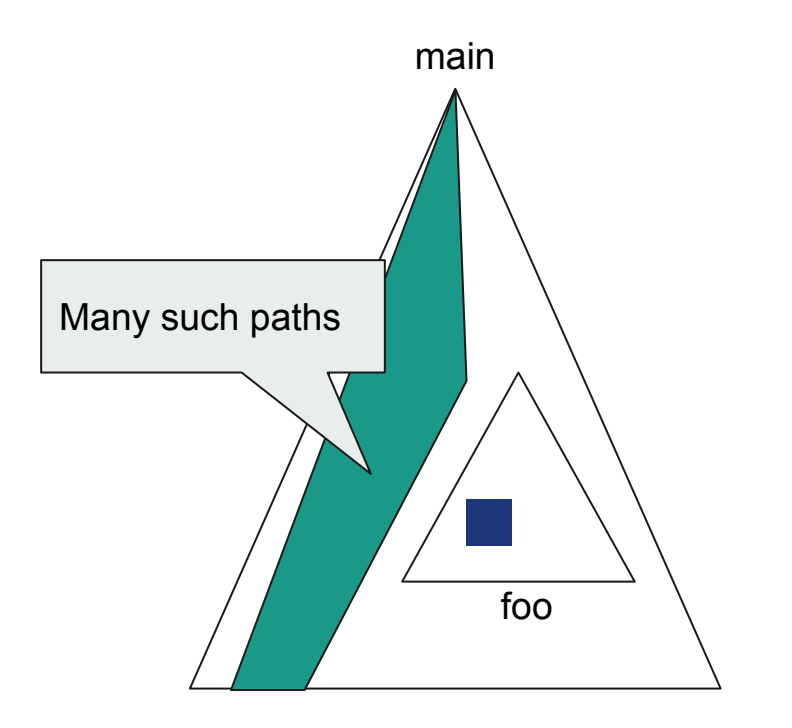

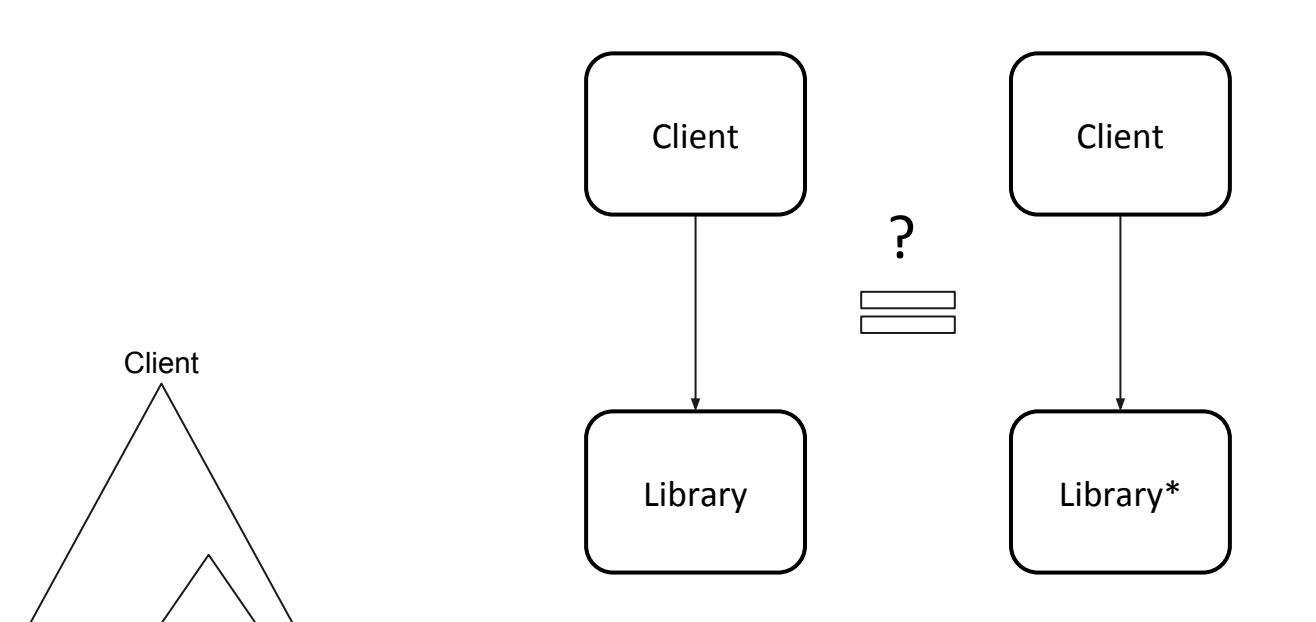

**1. Checking Equivalence of Client-Library Pairs**

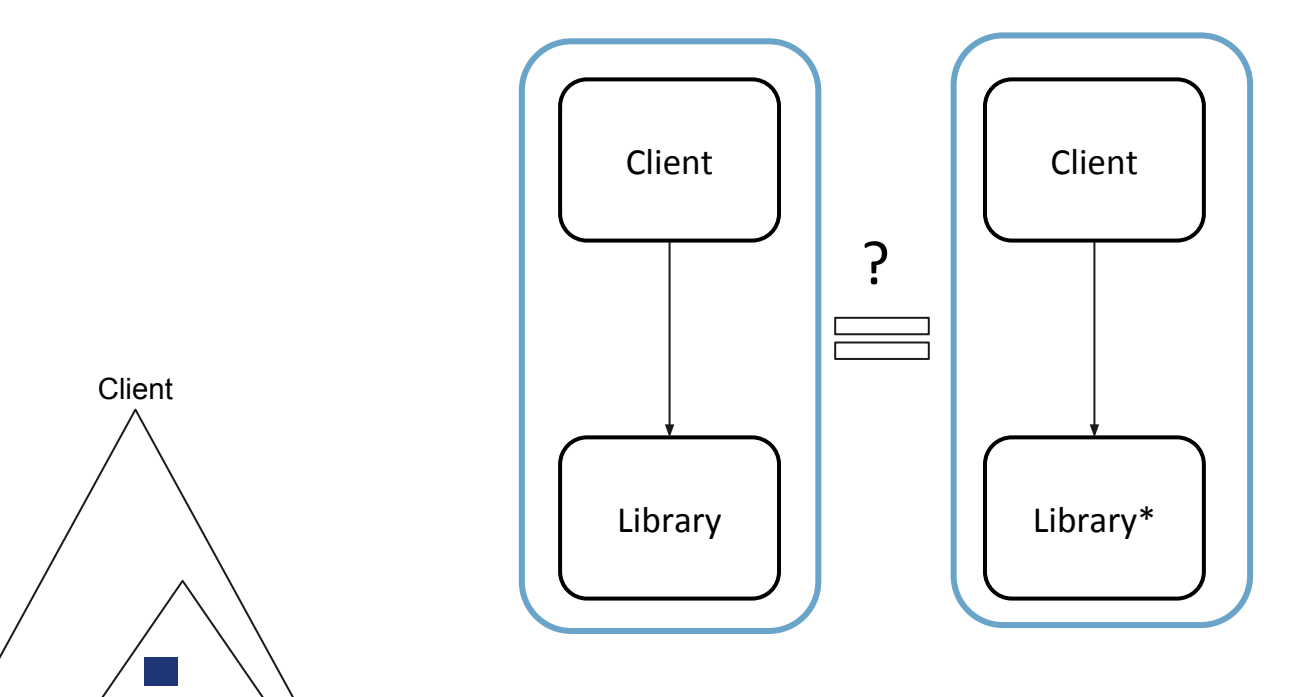

**1. Checking Equivalence of Client-Library Pairs**

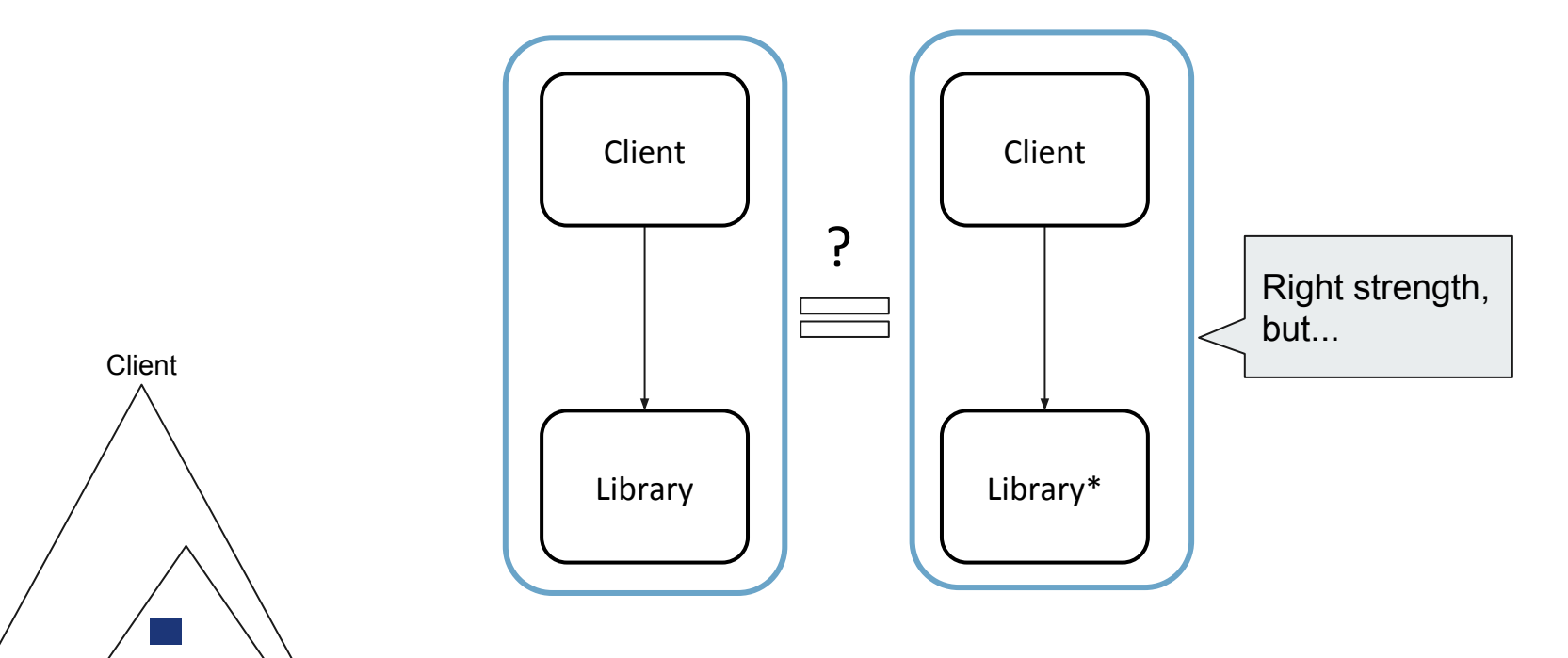

**1. Checking Equivalence of Client-Library Pairs**

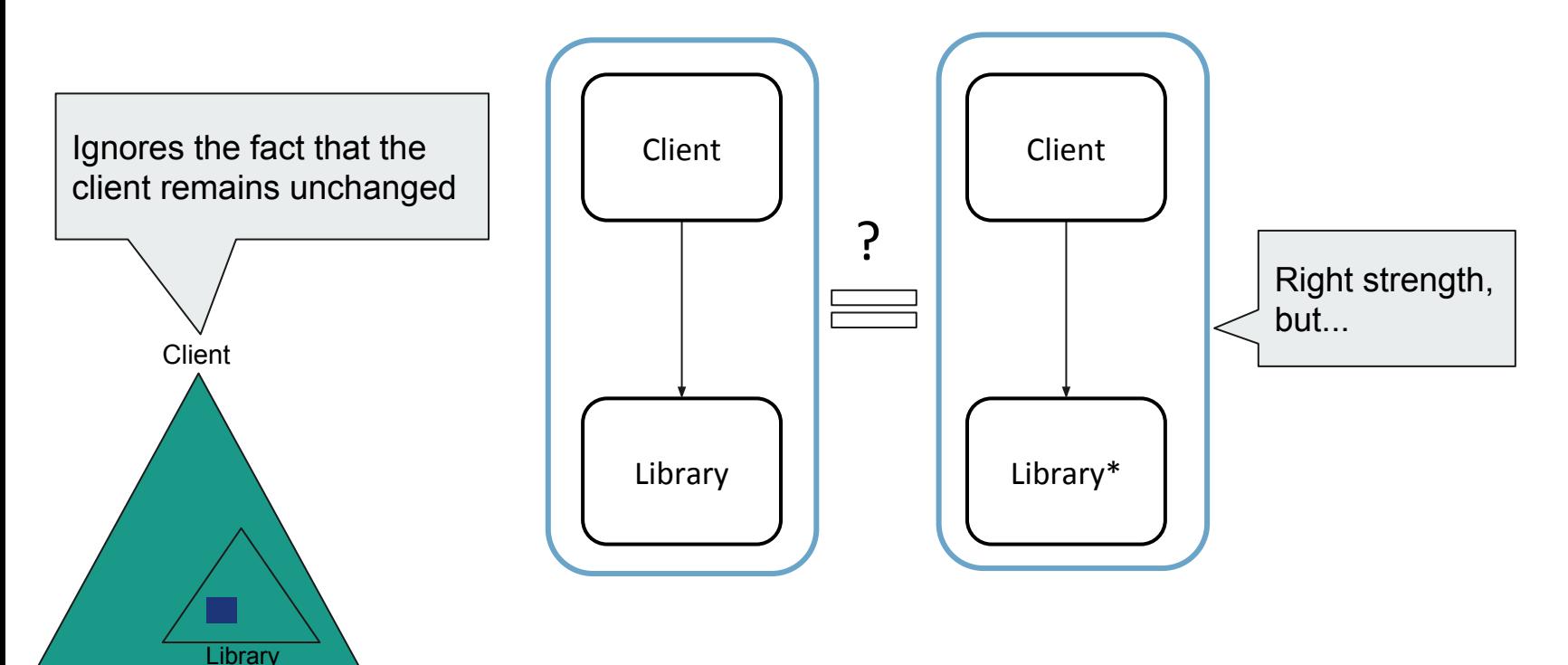

**2. Checking Equivalence of Libraries**

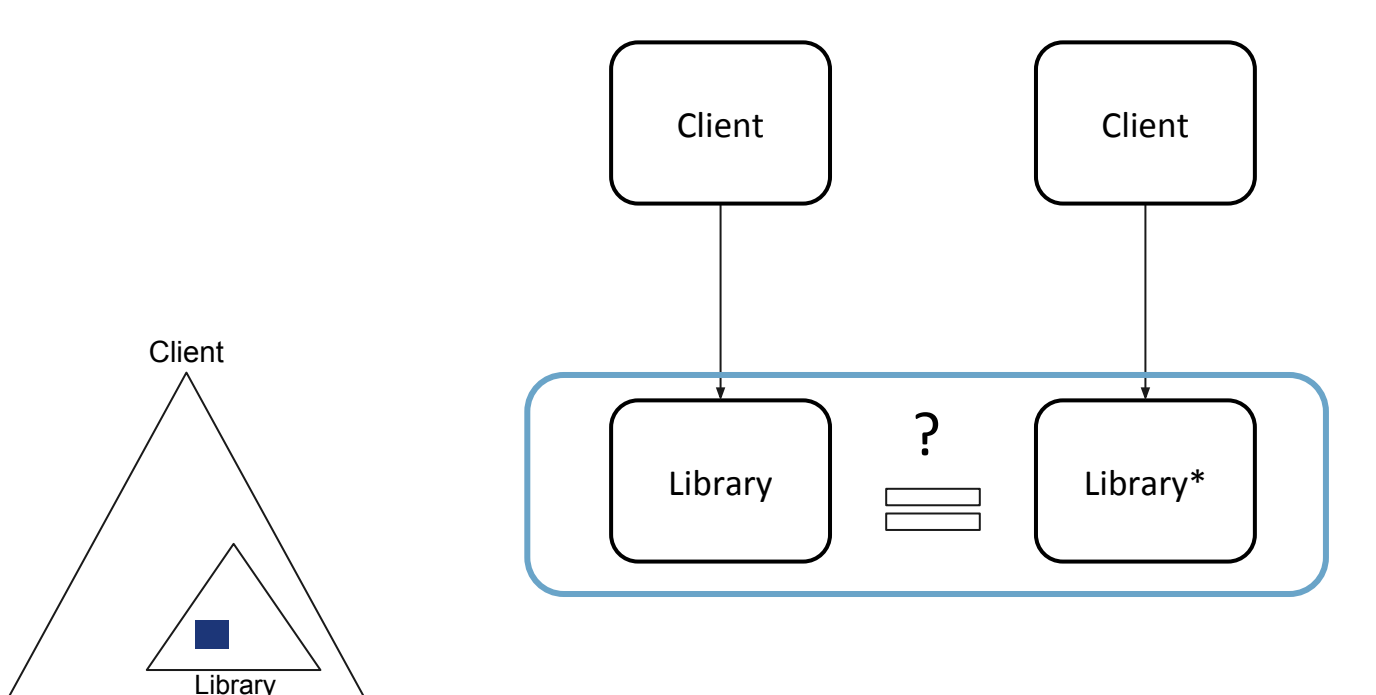

**2. Checking Equivalence of Libraries**

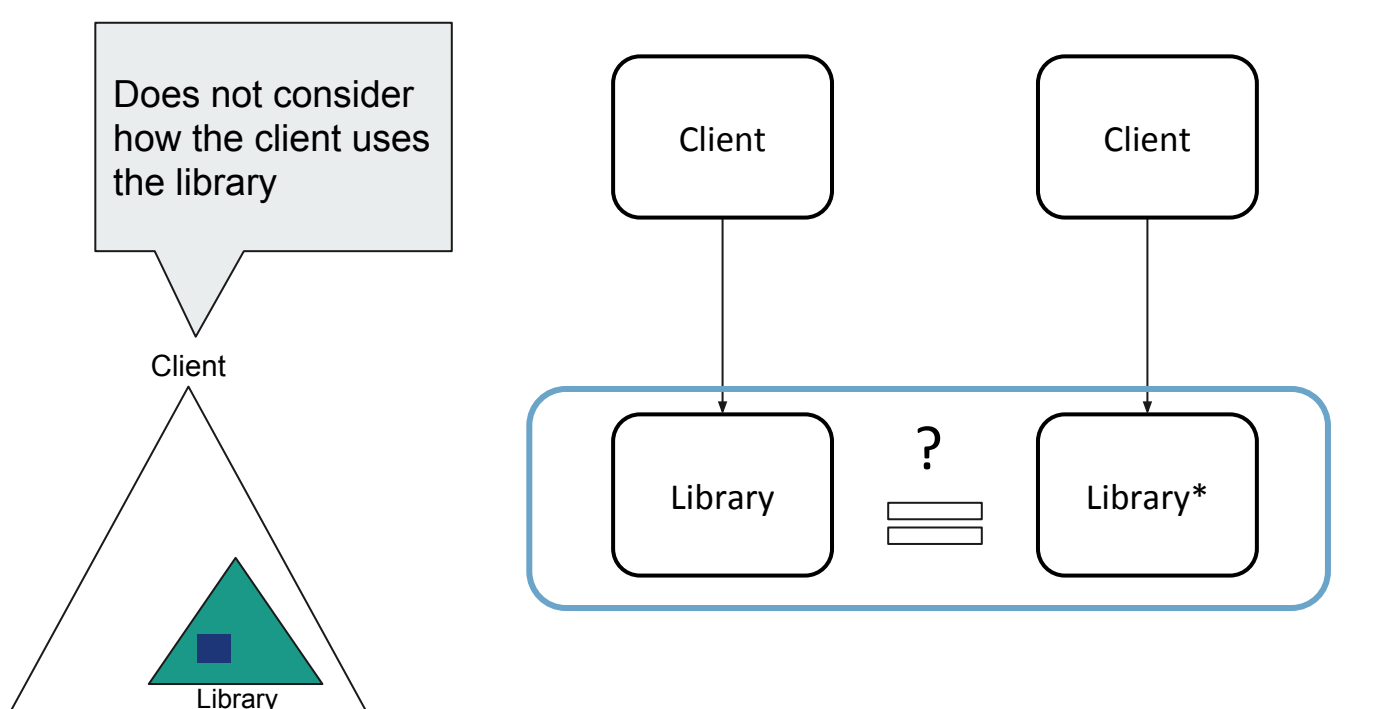

**2. Checking Equivalence of Libraries**

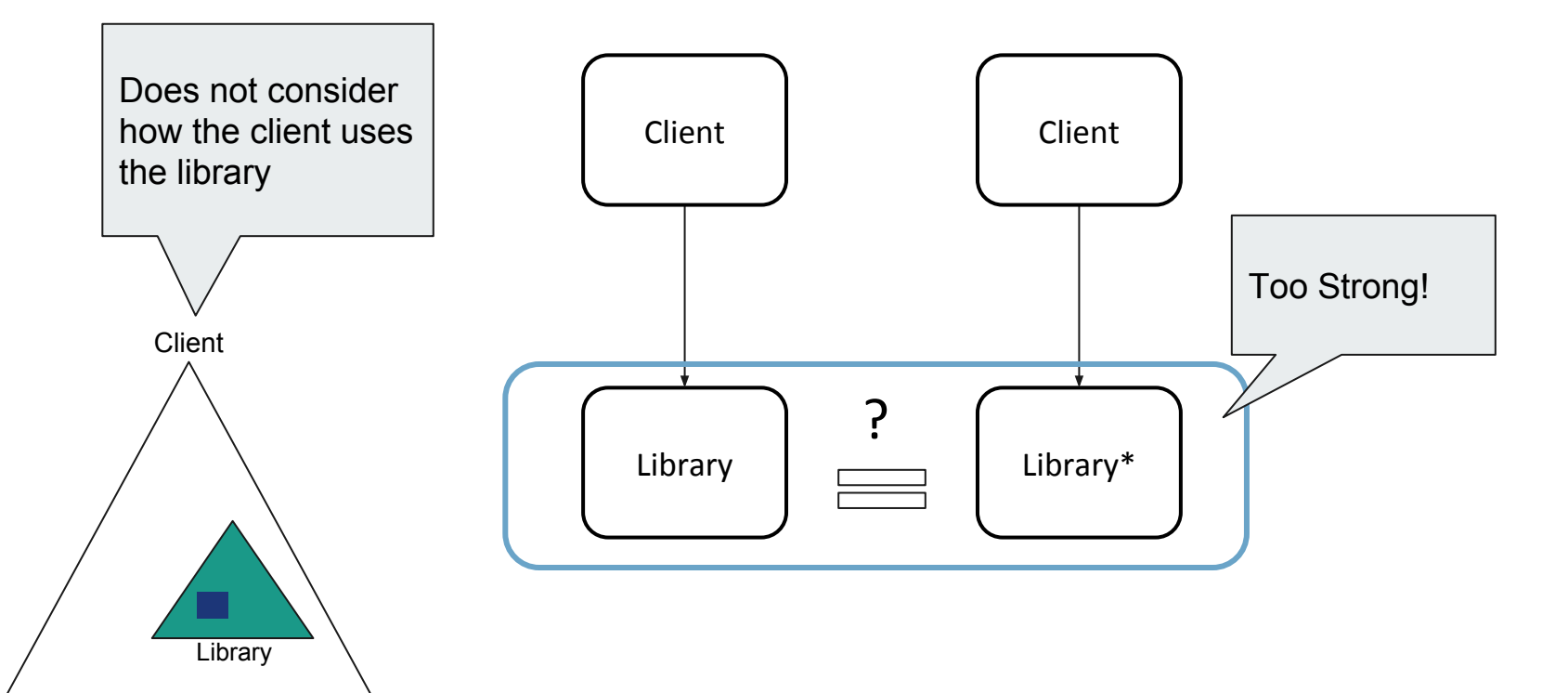

**3. Checking Equivalence Of Libraries Under a Condition**

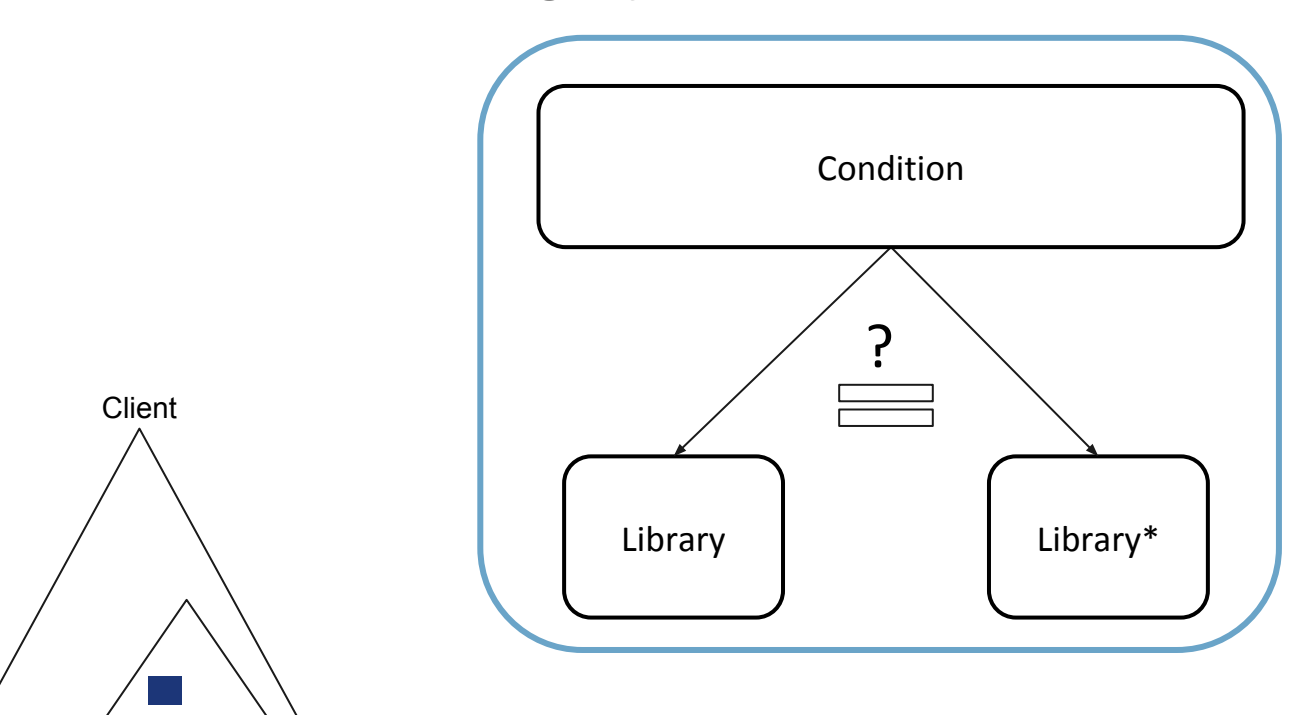

**3. Checking Equivalence Of Libraries Under a Condition**

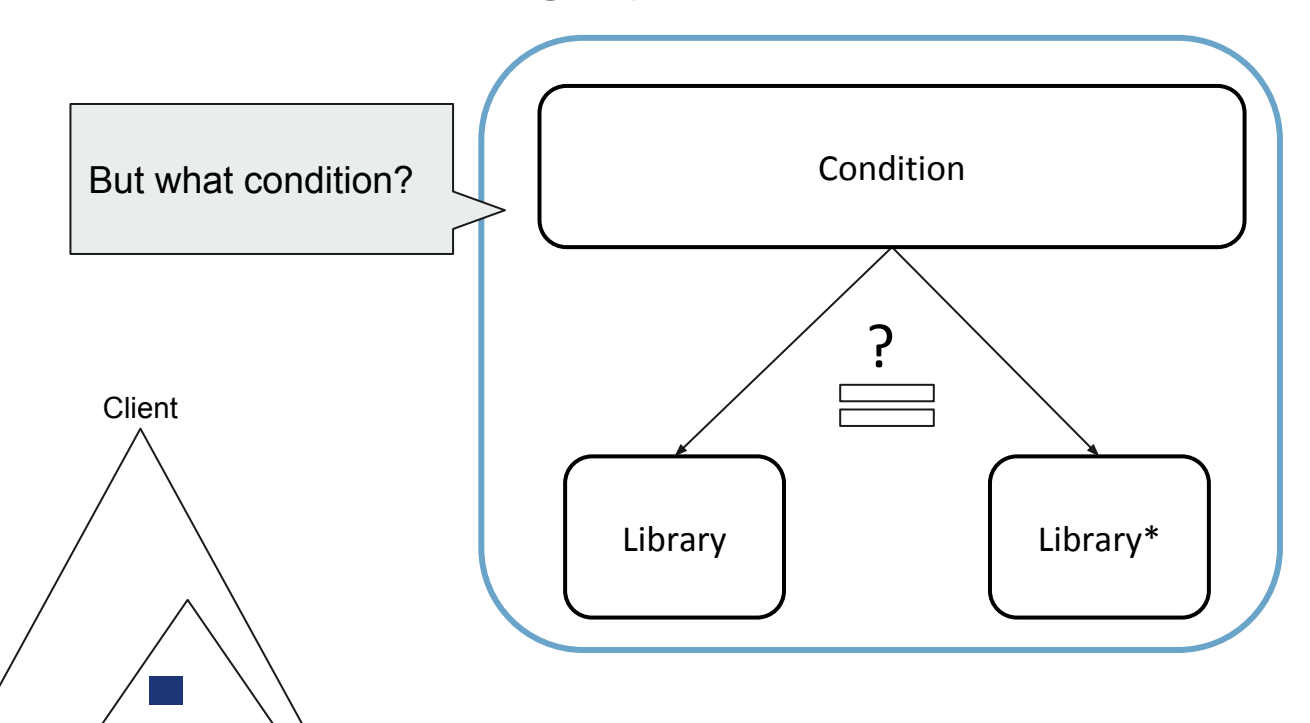

**3. Checking Equivalence Of Libraries Under a Condition**

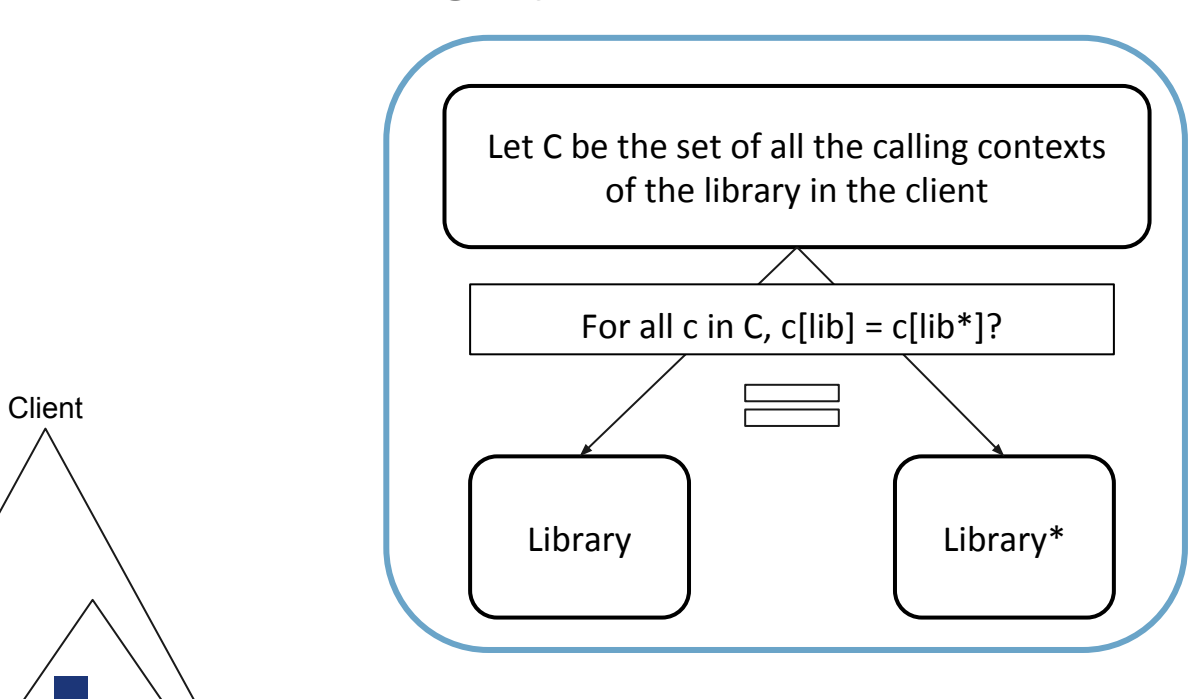

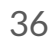
# **Different Ways to Apply Existing Solutions**

**3. Checking Equivalence Of Libraries Under a Condition**

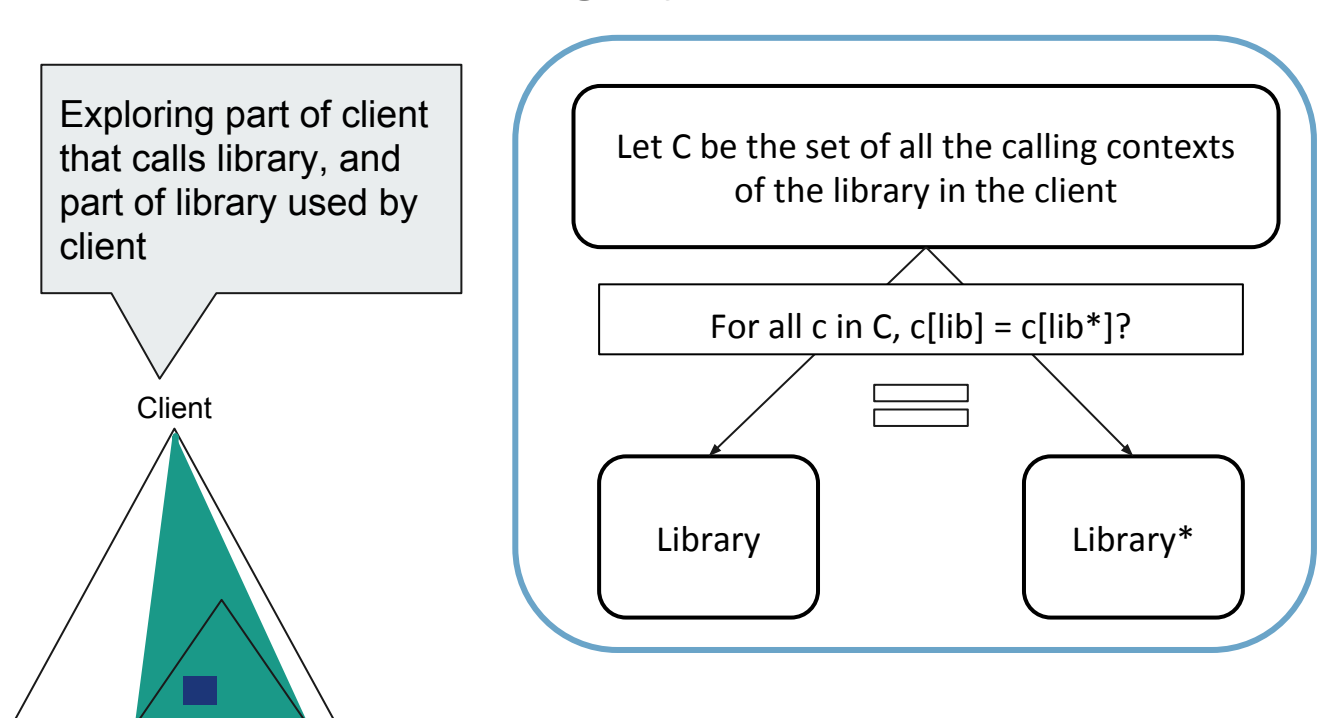

**Library** 

# **Different Ways to Apply Existing Solutions**

**3. Checking Equivalence Of Libraries Under a Condition**

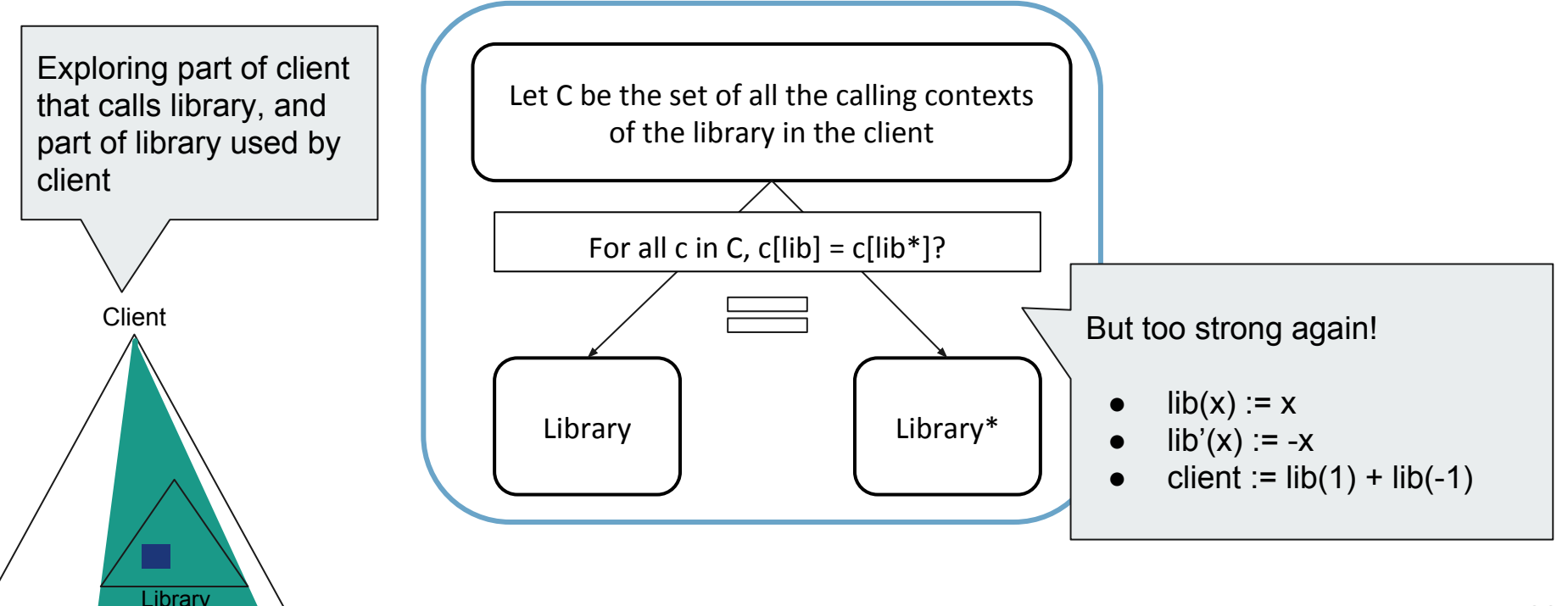

Can we efficiently detect when a client is affected by a library update?

# **Second Attempt: CLient-Specific EquiValence CheckER**

Insight: existing techniques are too strong, or consider too much.

To get the most precise and efficient analysis let's consider only

- how the client uses the library and
- where the library change is active

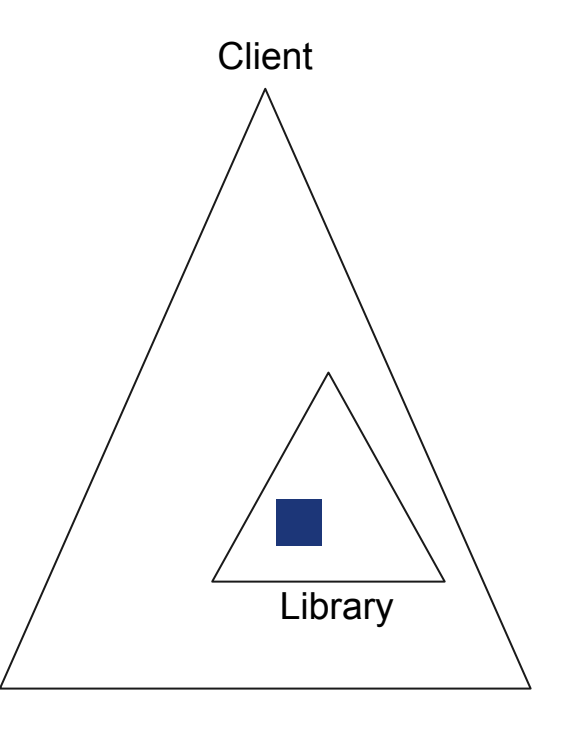

Insight: existing techniques are too strong, or consider too much.

To get the most precise and efficient analysis let's consider only

- how the client uses the library and
- where the library change is active

- Identify when a client doesn't use the library change
- When it does, look for quick counterexample

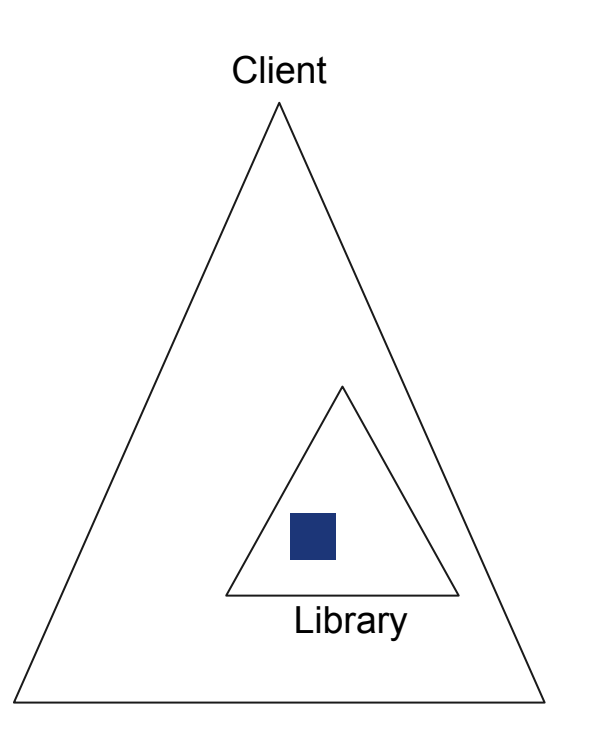

Insight: existing techniques are too strong, or consider too much.

To get the most precise and efficient analysis let's consider only

- how the client uses the library and
- where the library change is active

- Identify when a client doesn't use the library change
- When it does, look for quick counterexample

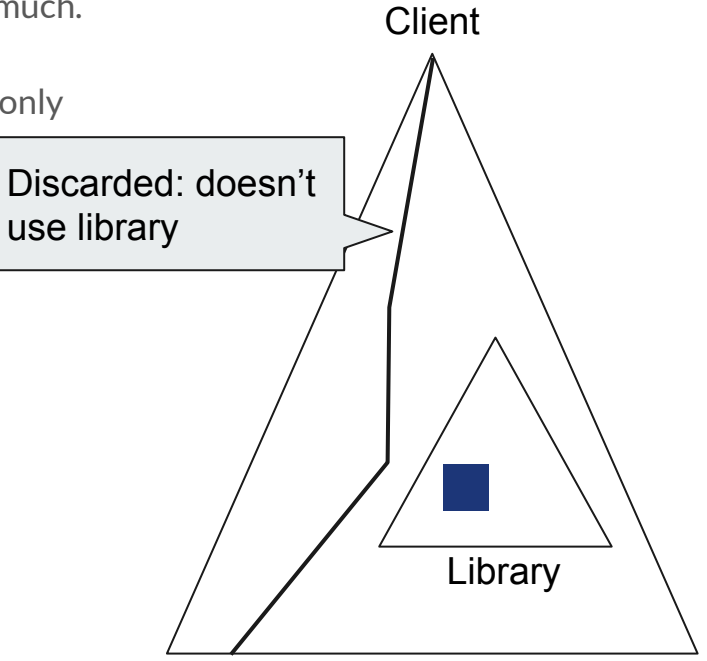

Insight: existing techniques are too strong, or consider too much.

To get the most precise and efficient analysis let's consider only

- how the client uses the library and
- where the library change is active

- Identify when a client doesn't use the library change
- When it does, look for quick counterexample

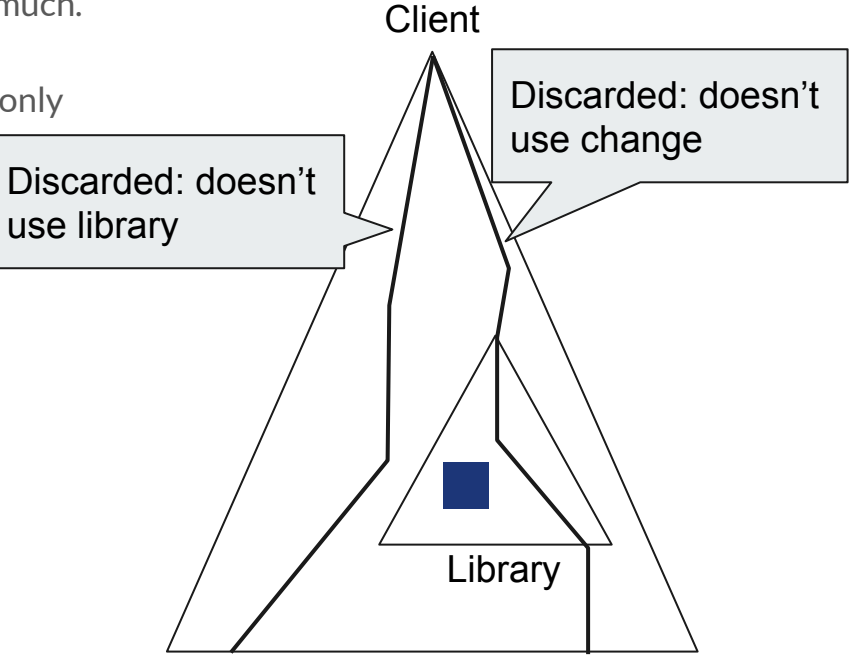

Insight: existing techniques are too strong, or consider too much.

To get the most precise and efficient analysis let's consider only

- how the client uses the library and
- where the library change is active

- Identify when a client doesn't use the library change
- When it does, look for quick counterexample

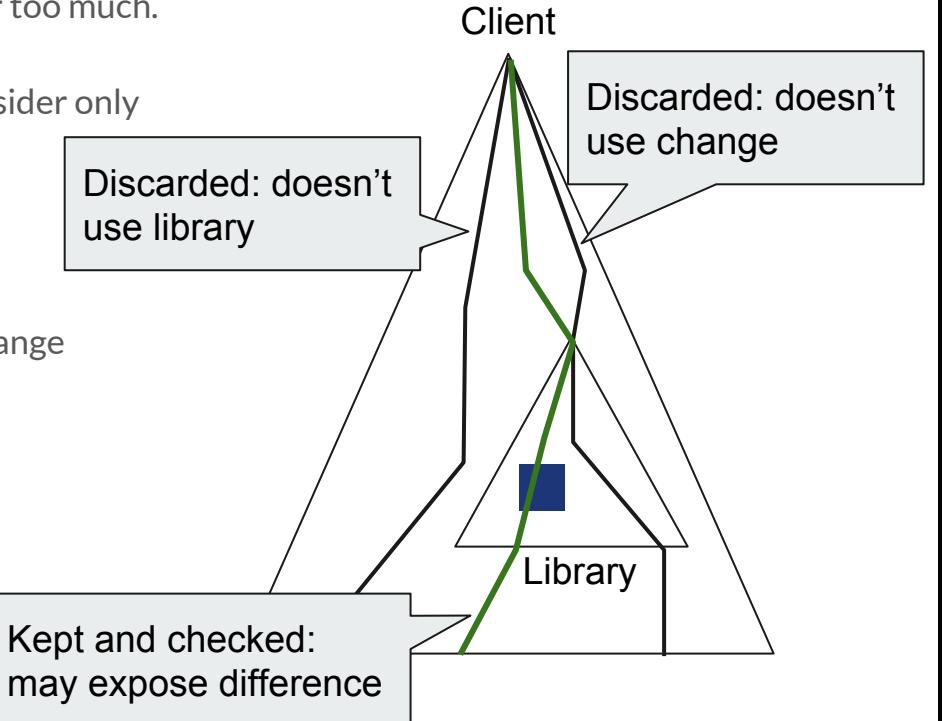

Insight: existing techniques are too strong, or consider too much.

To get the most precise and efficient analysis let's consider only

- how the client uses the library and
- where the library change is active

- Identify when a client doesn't use the library change
- When it does, look for quick counterexample

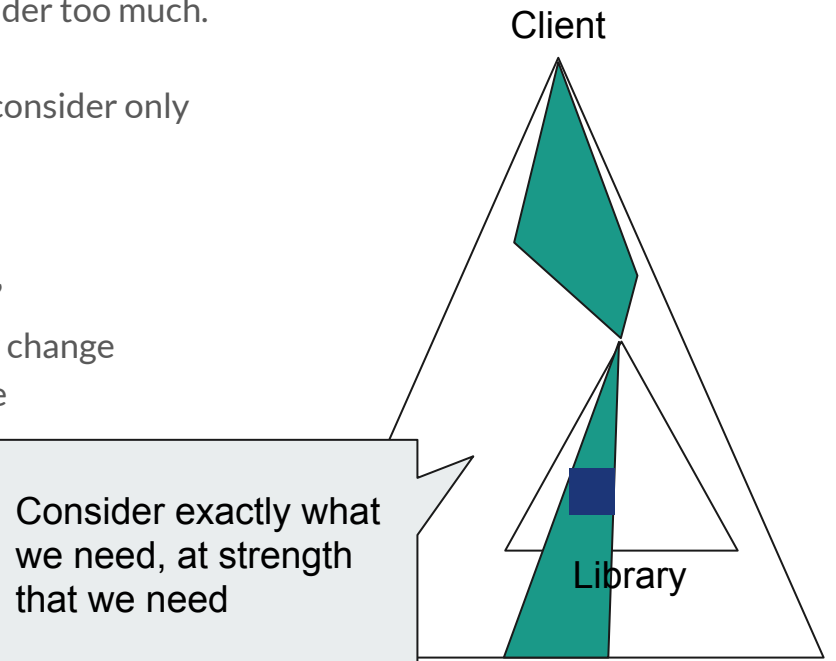

- Explore Client with the library uninterpreted
	- Collect uses/contexts of the library

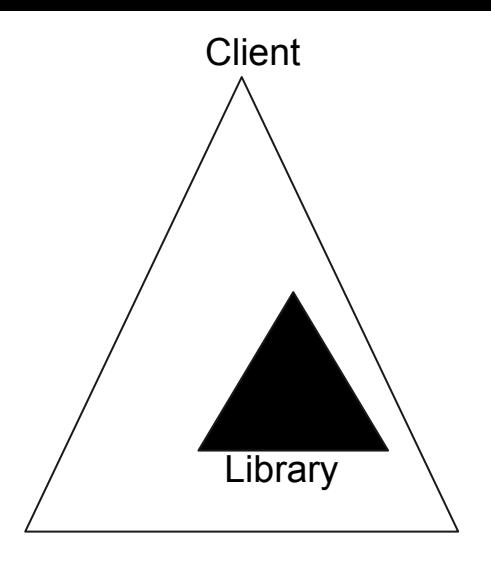

- Explore Client with the library uninterpreted
	- Collect uses/contexts of the library

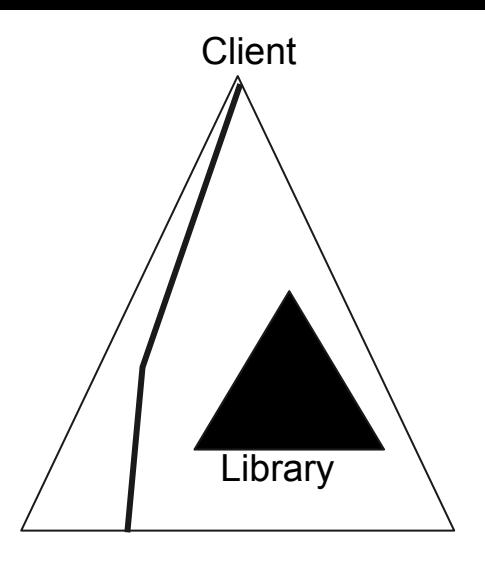

- Explore Client with the library uninterpreted
	- Collect uses/contexts of the library

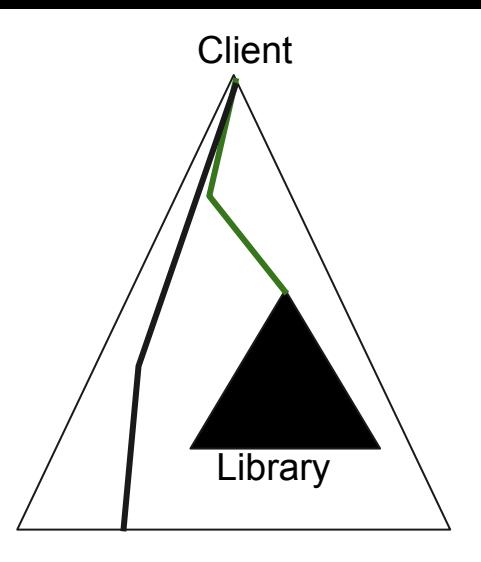

- Explore Client with the library uninterpreted
	- Collect uses/contexts of the library

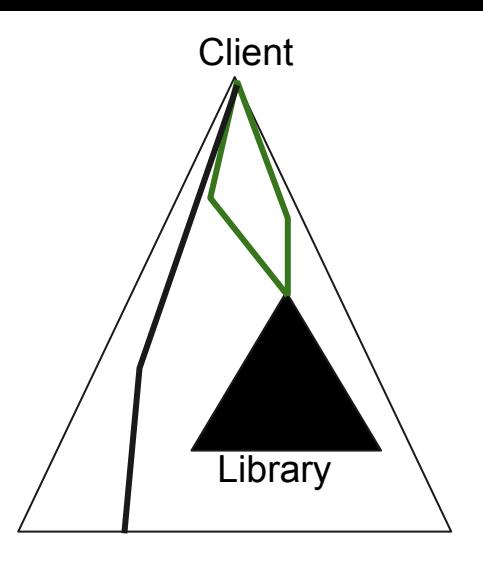

- Explore Client with the library uninterpreted
	- Collect uses/contexts of the library
- For each client context
	- Explore the libraries restricted to this context
	- If change is inactive, discard
	- Else, check for quick counterexample
		- If counterexample found, return
		- Else store paths

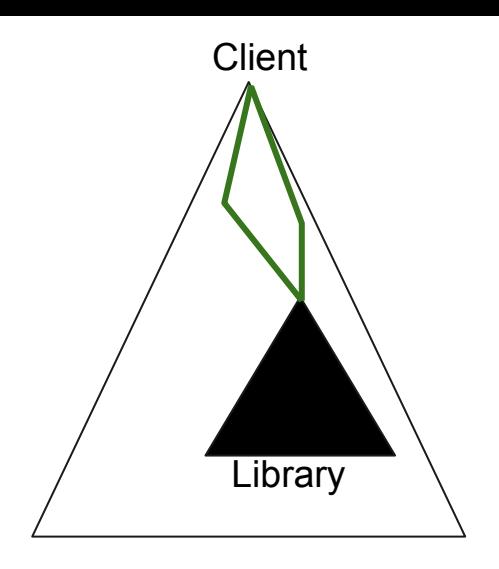

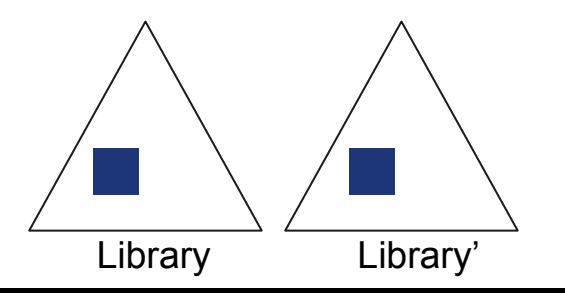

- Explore Client with the library uninterpreted
	- Collect uses/contexts of the library
- For each client context
	- Explore the libraries restricted to this context
	- If change is inactive, discard
	- Else, check for quick counterexample
		- If counterexample found, return
		- Else store paths

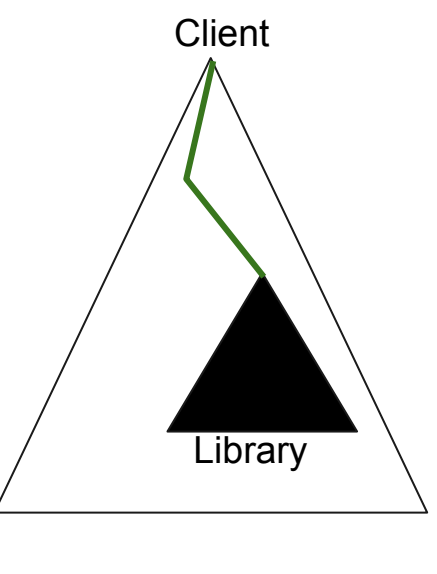

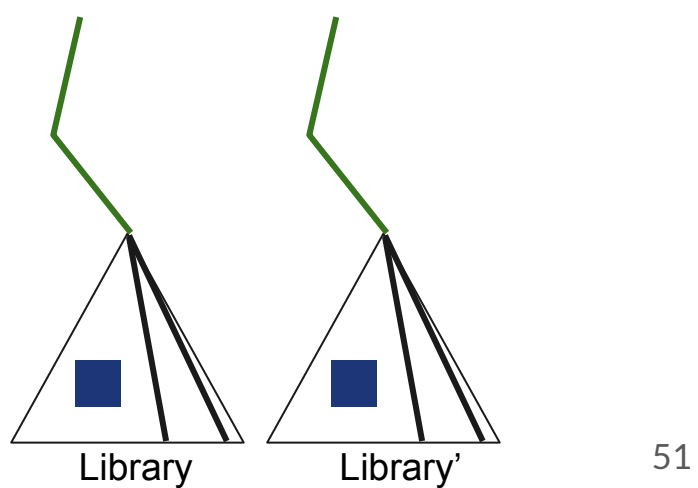

- Explore Client with the library uninterpreted
	- Collect uses/contexts of the library
- For each client context
	- Explore the libraries restricted to this context
	- If change is inactive, discard
	- Else, check for quick counterexample
		- If counterexample found, return
		- Else store paths

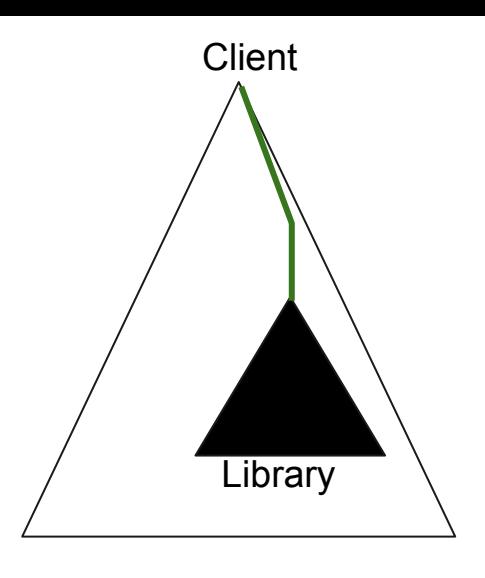

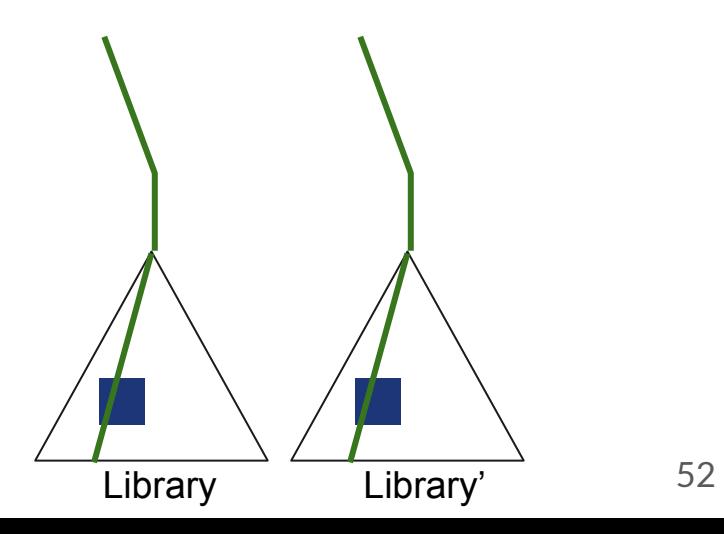

- Explore Client with the library uninterpreted
	- Collect uses/contexts of the library
- For each client context
	- Explore the libraries restricted to this context
	- If change is inactive, discard
	- Else, check for quick counterexample
		- If counterexample found, return
		- Else store paths

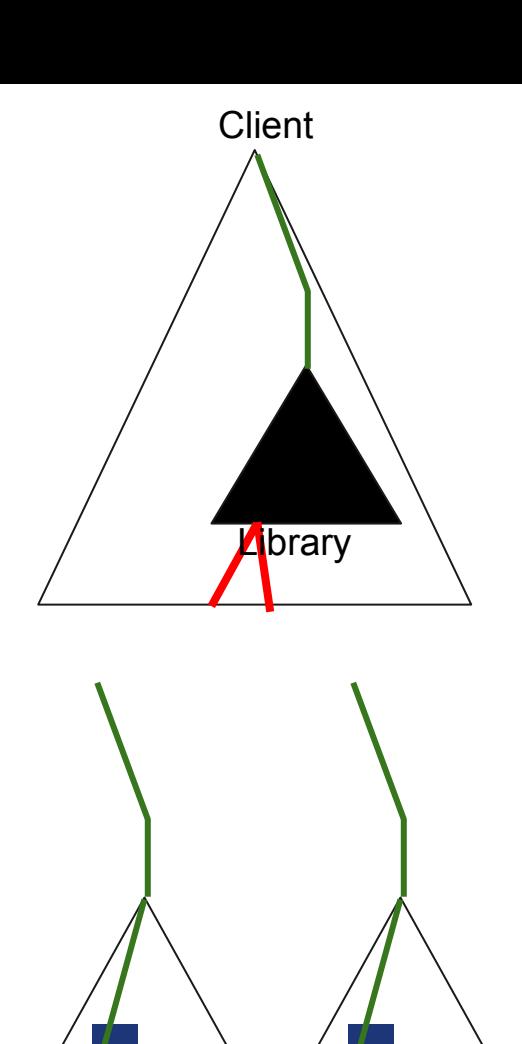

- Explore Client with the library uninterpreted
	- Collect uses/contexts of the library
- For each client context
	- Explore the libraries restricted to this context
	- If change is inactive, discard
	- Else, check for quick counterexample
		- If counterexample found, return
		- Else store paths
- Create equivalence assertion from stored paths
- Dispatch to existing verifier, or SMT solver

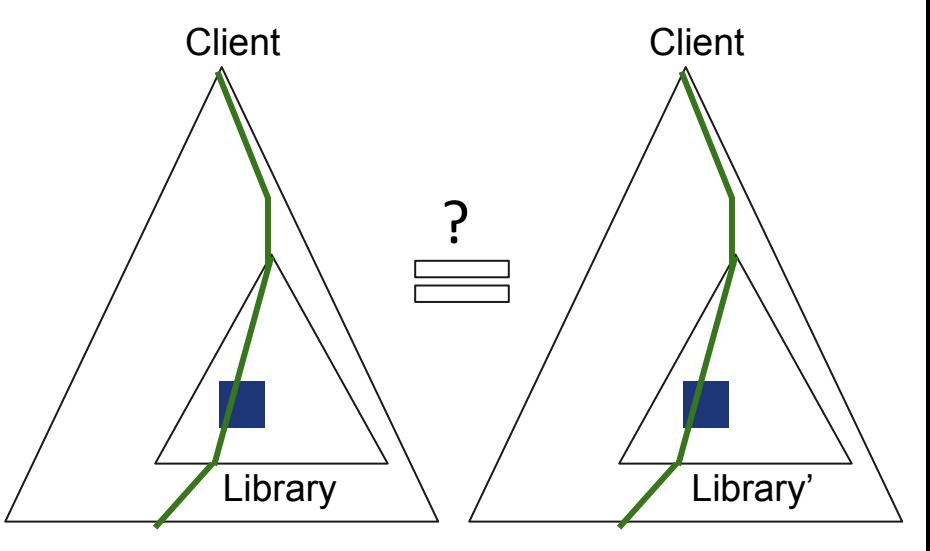

### **Example Savings**

```
int main
(int x) {
     if (x)=18 && x<22)
          return foo(x,20);
     return
0
;
}
int foo
(int a, int b) {
     int c=0;- for (int i=1; i<=b;++i)c+=a;+ for (int i=
1;i<=a;++i)
+ c+=b;
     return c;
}
```
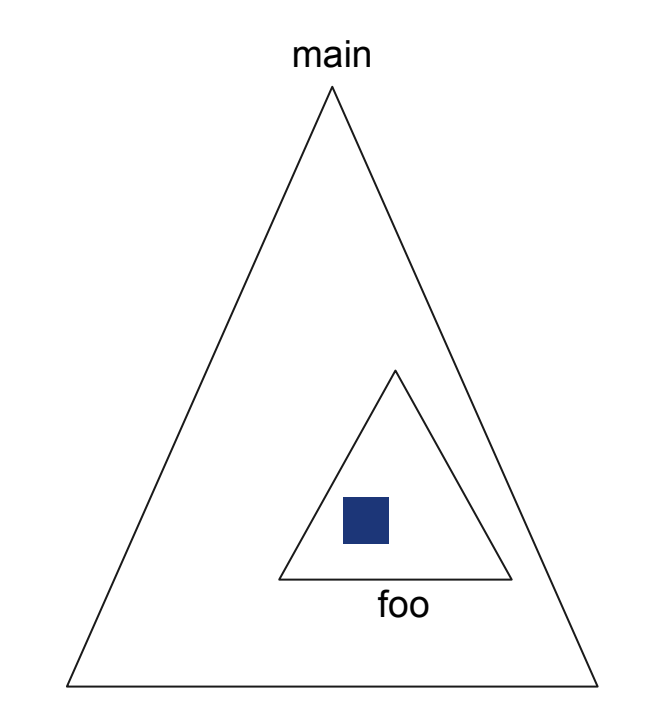

[Trostanetski et al, 17]

### **Example Savings**

```
int main(int x) {
     if (x)=18 && x<22)
          return foo(x,20);
     return 0;
}
int foo(int a, int b) {
     int c=0;
    for (int i=1; i<=b; ++i)c+=a;for (int i=1; i<=a;++i)+ c+=b;
     return c;
}
```
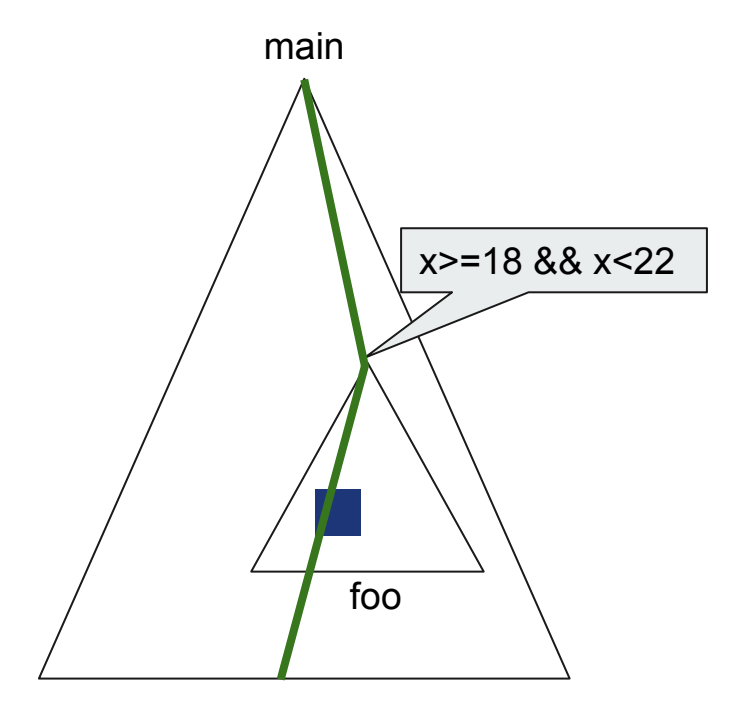

[Trostanetski et al, 17]

### **Example Savings**

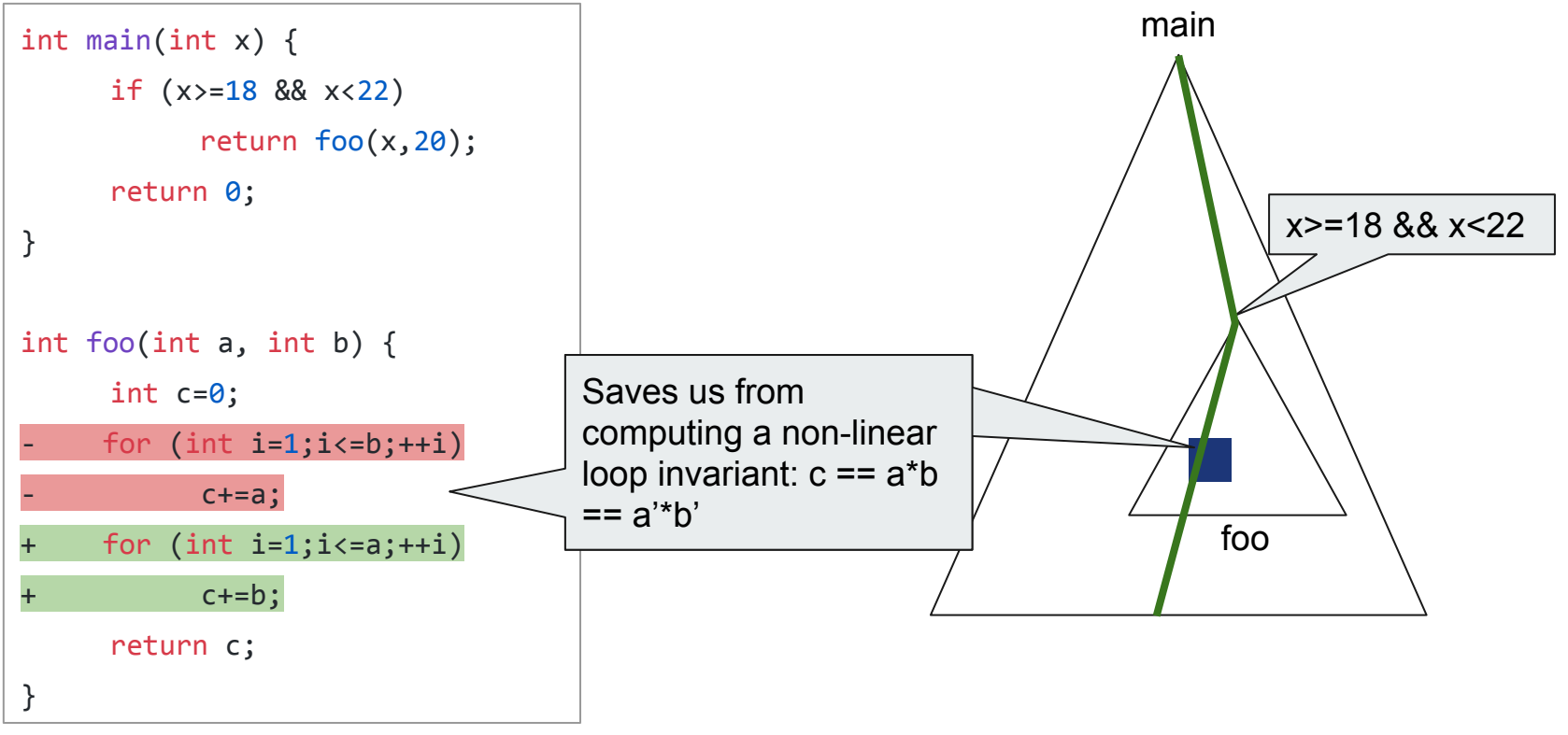

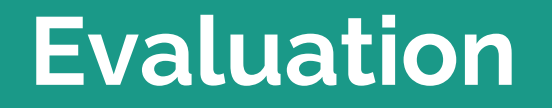

г

### **Implementation**

Available at:<https://github.com/Client-Specific-Equivalence-Checker/CLEVER>

Explores client contexts using symbolic execution

● PyExSMT (<https://github.com/FedericoAureliano/PyExSMT>)

### **Experimental Setup**

We compare with SymDiff, RVT, and ModDiff (treating client-lib pair as a whole).

Subjects:

- 39 client-library pairs with library updates (23 equivalent / 16 inequivalent)
- 23 come from the ModDiff suite (small programs)
- 16 come from our pre-study

### **Cactus Plot: Equivalent Cases**

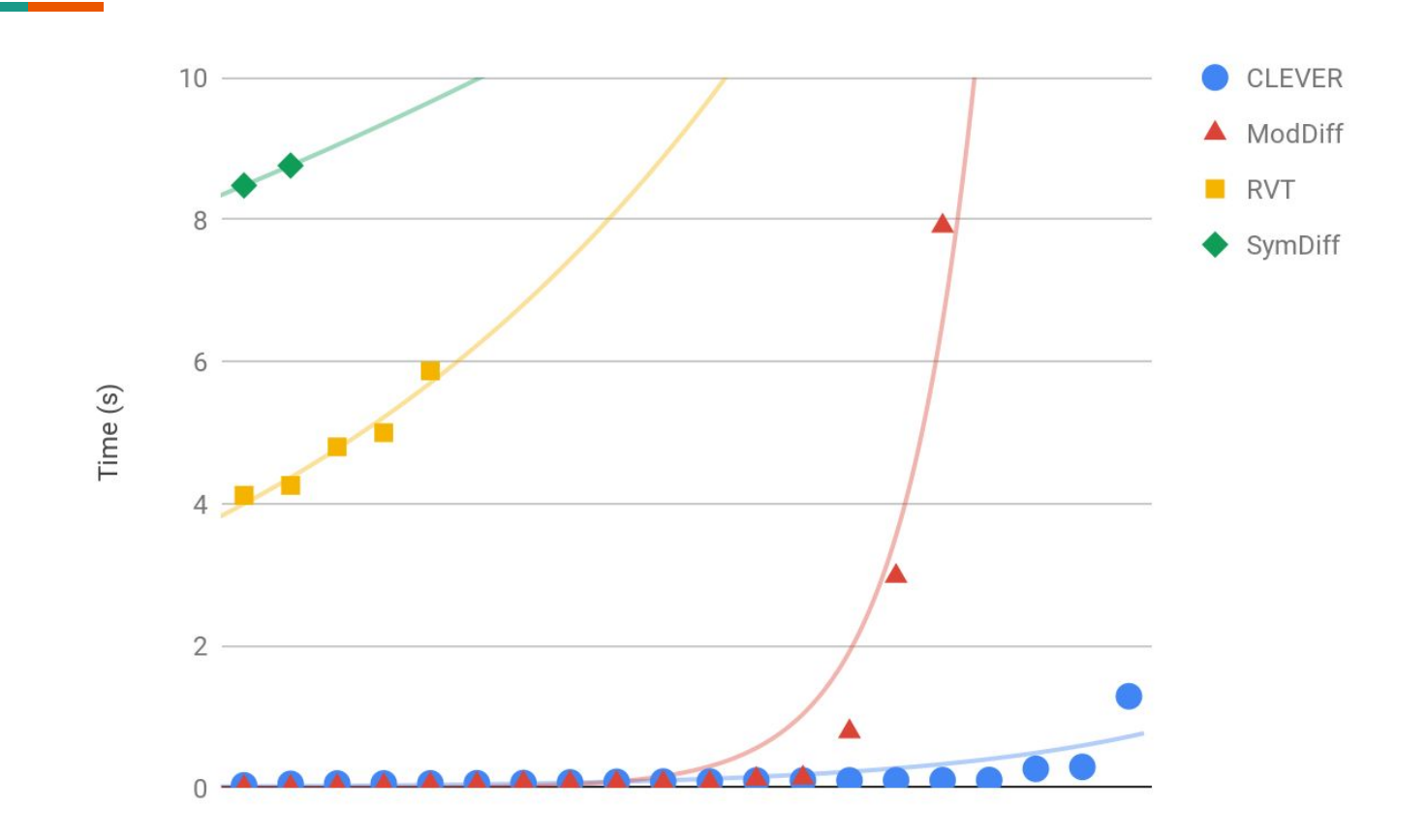

### **Cactus Plot: Equivalent Cases**

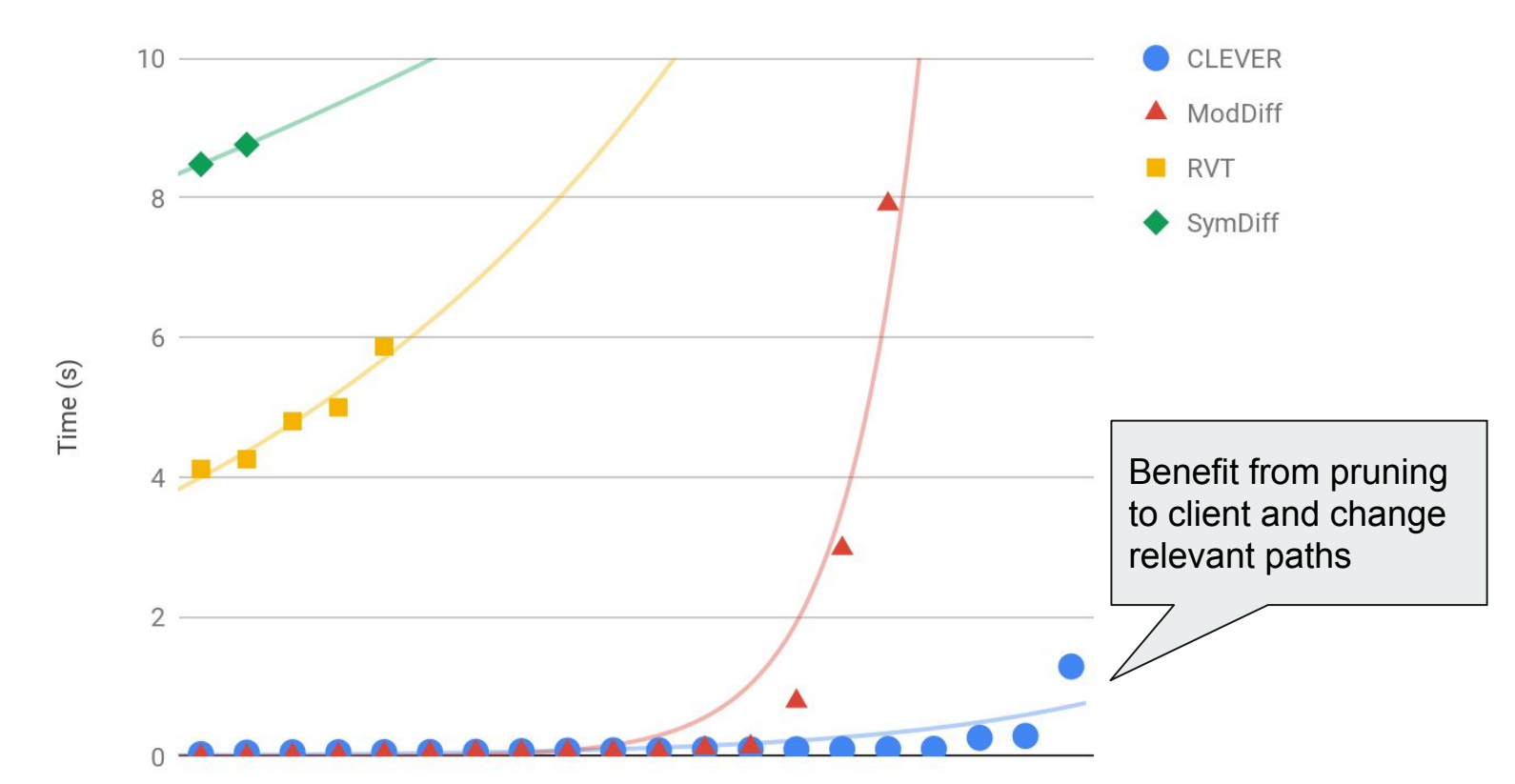

### **Cactus Plot (Log Scale): Non-Equivalent Cases**

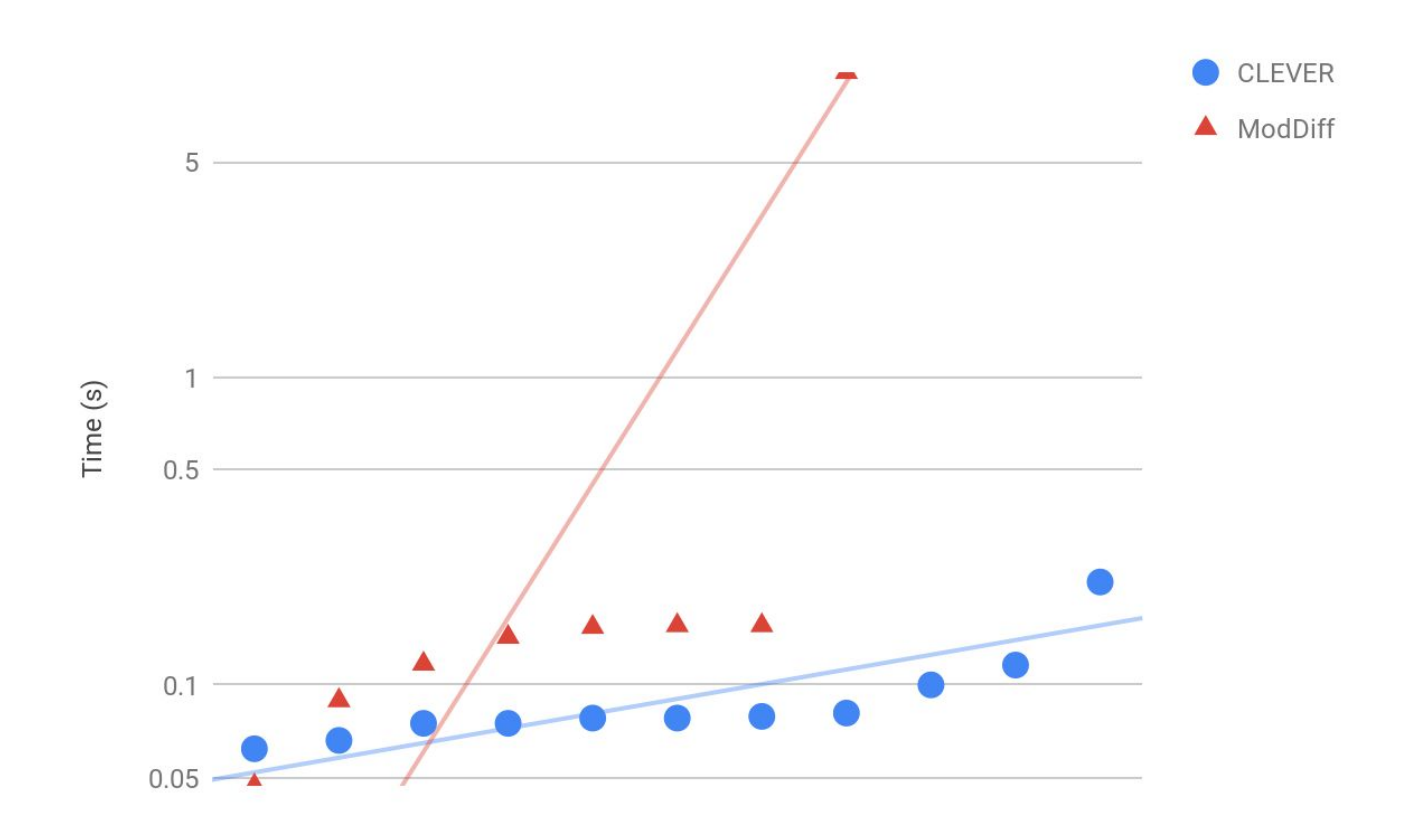

### **Cactus Plot (Log Scale): Non-Equivalent Cases**

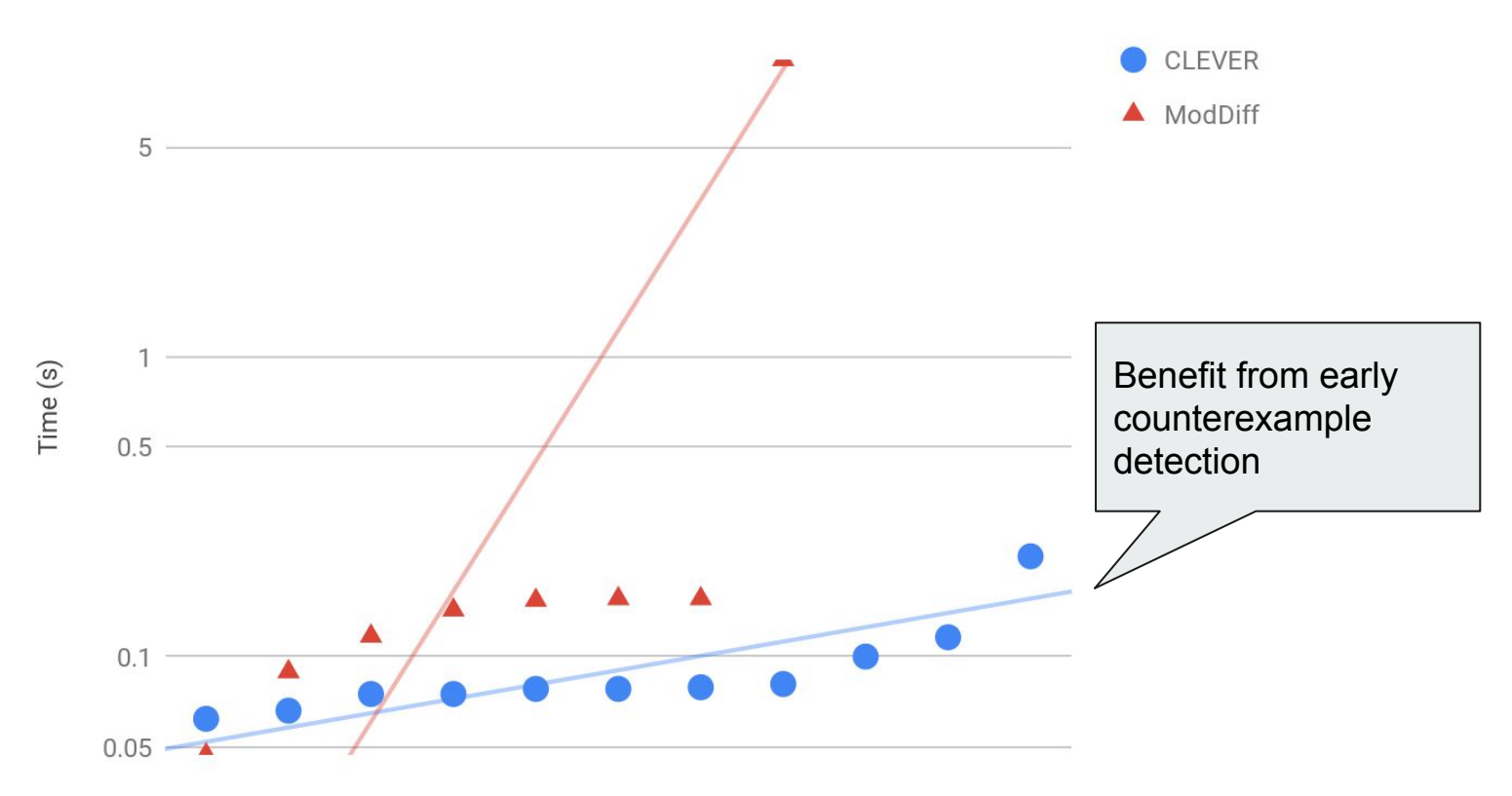

# **Conclusions & Beyond**

# **Summary**

- We identified client-specific equivalence checking
- Produced a technique and tool for checking it
	- Insight: existing techniques are too strong, or consider too much.
	- We consider only how the client uses the library and where the library change is active
	- We target patterns observed "in the wild"
- Evaluated our tool against the state-of-the-art
	- It does well!

# **Future Work**

Lots of details are not considered, yet

- Go beyond functional equivalence
	- Total path equivalence: maintaining all intermediate executions of the client etc.
- Improvements on usability
	- Explain reasons for equivalence
	- Suggest changes/updates to clients

Benchmark size is still quite limited

- Call backs, side effects, heap, etc.
- Increase support for primitive types
	- E.g. floating-point numbers, strings, and algebraic datatypes

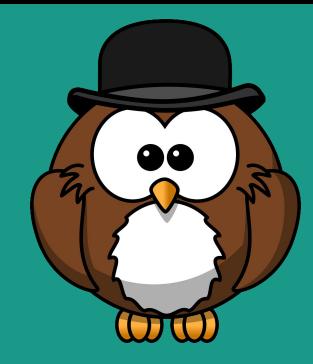

# **Thank You!**

CLEVER available at <https://github.com/Client-Specific-Equivalence-Checker/CLEVER>

Benchmarks and more available at <https://client-specific-equivalence-checker.github.io/>

PyExSMT available at<https://github.com/FedericoAureliano/PyExSMT>

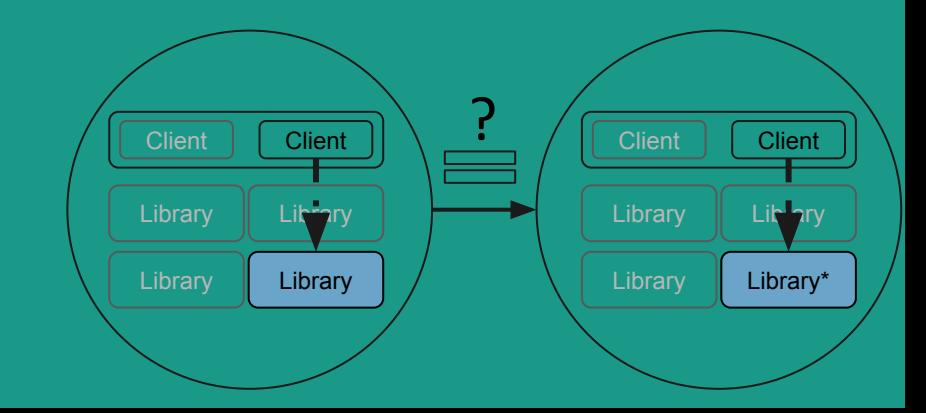

# **Frequently Asked Questions**

# **How Often Is a Client Unaffected by a Change/Does this problem exist in real life?**

# **Applicability Study**

Inspected 66 client-library function pairs

- Popular libraries on GitHub (>1,000 stars)
- Written in C and Python
- Went through 100 most recent commits which do not alter signatures
	- mostly bug fixes and
	- new behaviour introductions
- Searched for unique clients on GitHub

# **Applicability Study Results**

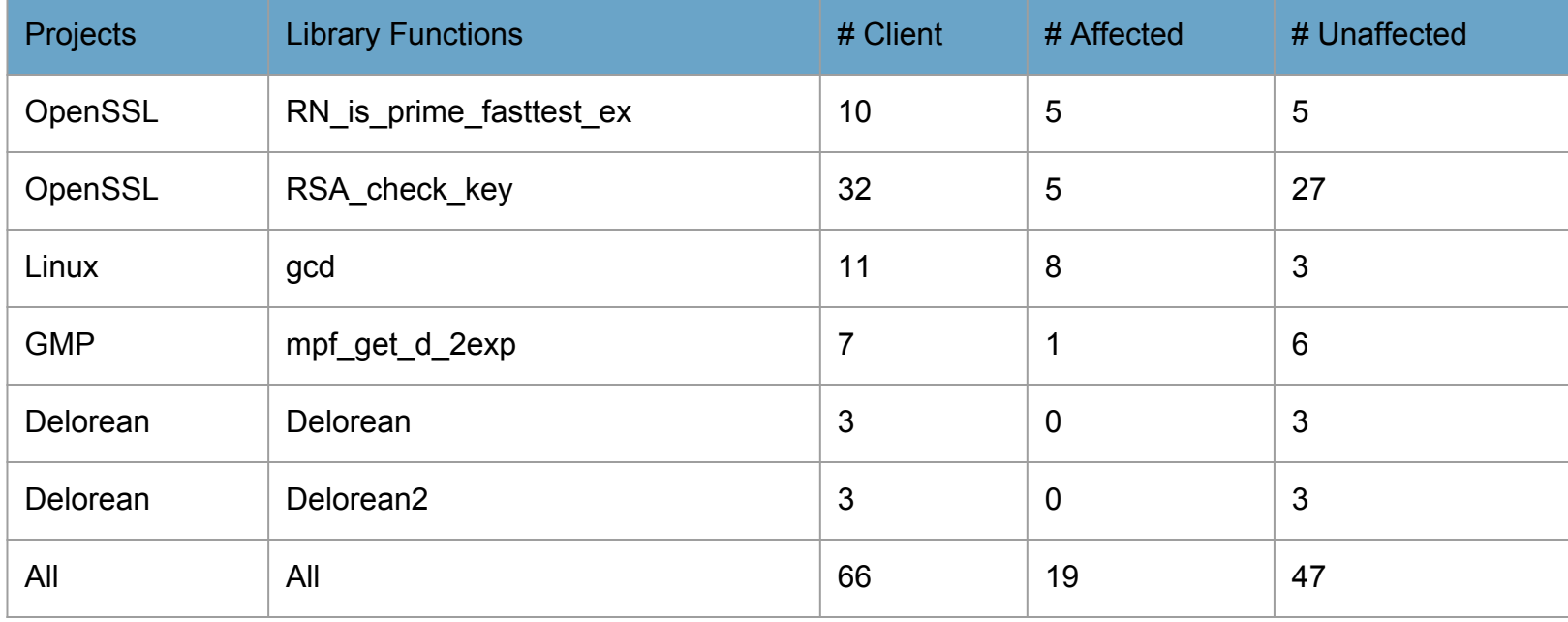
## **Applicability Study Results**

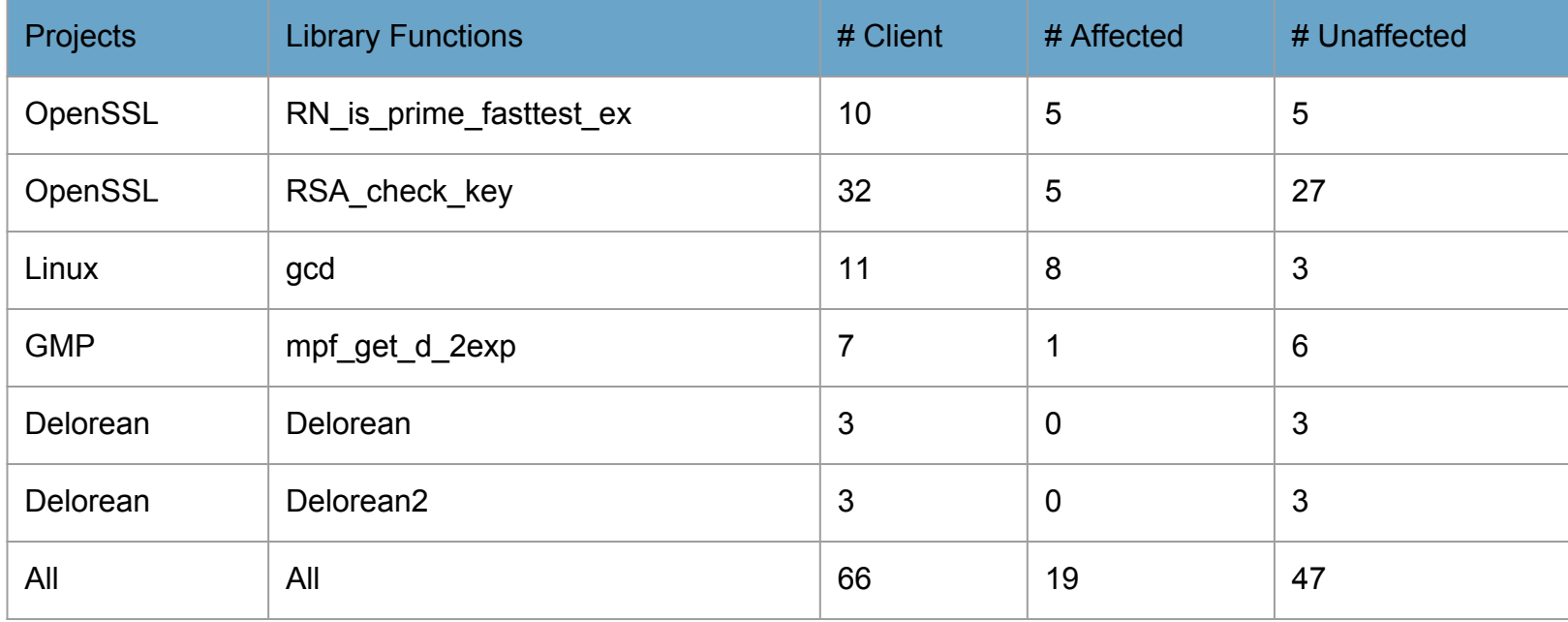

 $\bullet$  ~71% of the clients are unaffected!

## **How does CLEVER scale with increasing number of paths?**

(Since our approach is based on path exploration)

## **CLEVER Vs. ModDiff by Number of Paths**

Experiment: Take ModDiff equivalent benchmarks, keep structure, but increase number of paths

Non-Equivalent Cases even more stark.

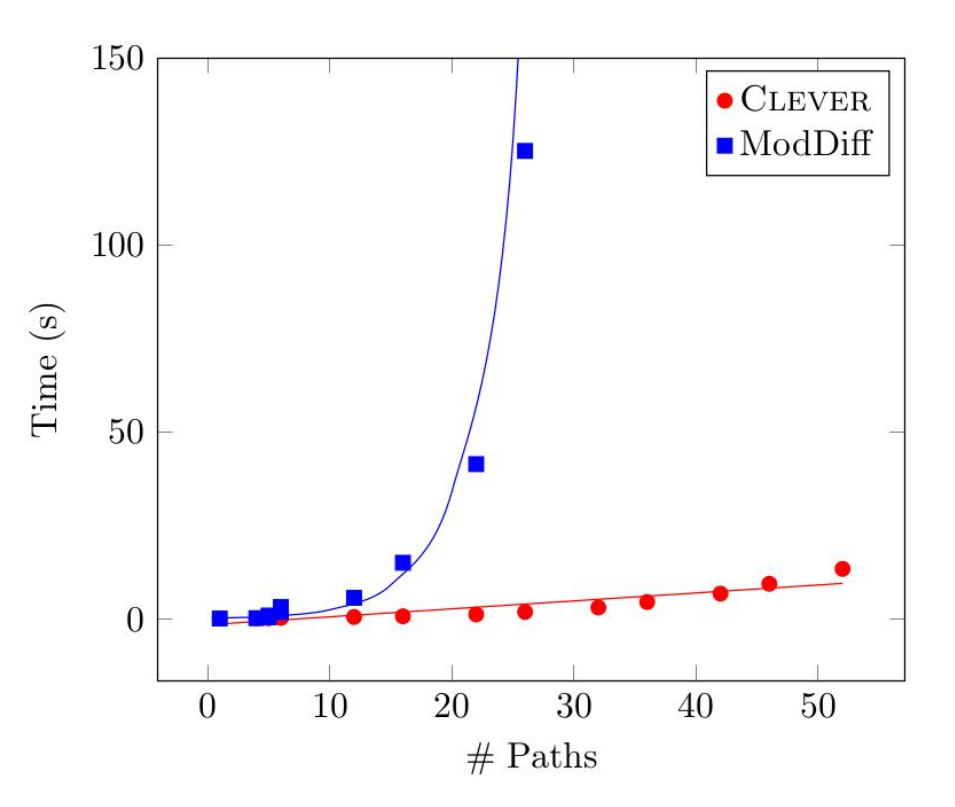